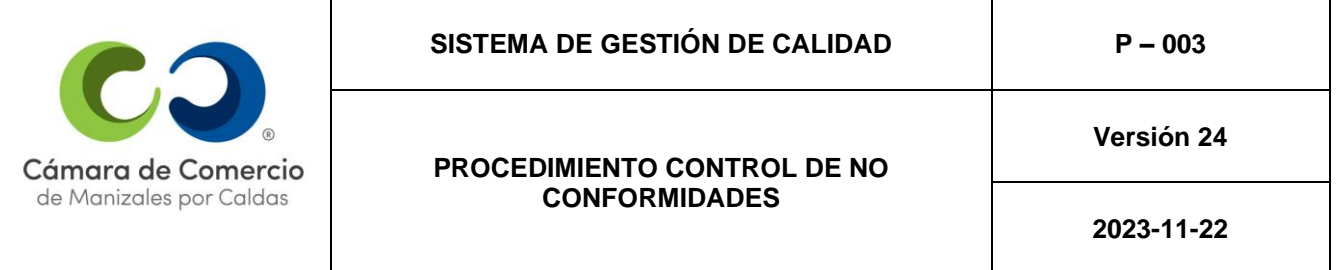

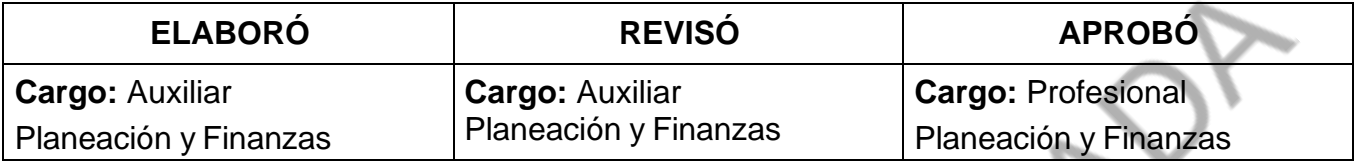

## **PROCEDIMIENTO CONTROL DE NO CONFORMIDADES Y ACCIÓN CORRECTIVA**

#### **1. ALCANCE**

Este procedimiento establece la metodología para el tratamiento integral de no conformidades en los procesos del Sistema de Gestión de Calidad de la Cámara de Comercio de Manizales por Caldas, desde la solución de las no conformidades hasta su control definitivo.

#### **2. DEFINICIONES**

- ➢ **No conformidad:** Incumplimiento de un requisito.
- ➢ **Corrección:** Solucionar una no conformidad o situación indeseable (acción o actividad que permite arreglar el problema encontrado).
- ➢ **Acción correctiva:** Solucionar la causa de una no conformidad con el fin de evitar su recurrencia.
- ➢ **Plan de Calidad:** Documento que define las prácticas de calidad y los controles específicos dentro de un servicio de la Institución.
- ➢ **Seguimiento al servicio:** Actividades periódicas que se realizan con el fin de evaluar si un servicio se está realizando según los requisitos definidos en el Plan de Calidad.
- ➢ **Auditoría de Calidad:** Proceso sistemático que busca determinar si el sistema de calidad es eficaz y adecuado a la norma ISO 9001, los Planes de Calidad y los documentos del Sistema de Gestión de la Calidad.

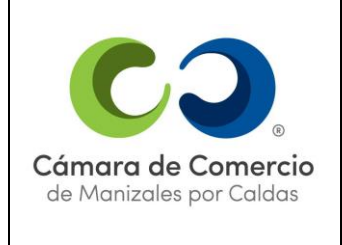

**2023-11-22**

## **3. PROCEDIMIENTO**

## **3.1 Identificación de no conformidades**

Las no conformidades pueden resultar normalmente de cinco fuentes:

- **El Autocontrol o verificación:** Resulta cuando se están realizando actividades de seguimiento al servicio en aplicación de los Planes de Calidad y se detecta que no se cumple un criterio de aceptación previamente definido.
- **En desarrollo de Auditorías de Calidad:** Cuando durante el ejercicio de la auditoría de calidad se detecta el incumplimiento de uno de los criterios de la auditoría.
- **Por quejas o reclamos de los clientes o usuarios:** Cuando se presenta una queja o reclamo de un usuario que después de ser analizada en el comité de QR se considera fundada. No se incluyen en esta categoría las peticiones ni sugerencias.
- **Por el incumplimiento de un Indicador del Sistema de Gestión de la Calidad:** En los Planes de Calidad y en la caracterización de los procesos que conforman el Sistema de Gestión de la Calidad se determinan unos Indicadores de Gestión que evalúan el cumplimiento de los resultados esperados del proceso o del servicio, cuando el resultado de la medición del indicador se encuentre por debajo del valor mínimo se genera una no conformidad. La no conformidad se debe generar, en un plazo no mayor a diez (10) días hábiles después de haber obtenido el indicador.
- **Plan de Manejo del Riesgo y Oportunidades:** Los riesgos detectados en los mapas de riesgo, que ameriten un plan de manejo de los mismos, y que afecten el Sistema de Gestión de Calidad, se manejarán como acciones correctivas, para lo cual se diligenciará el formatorespectivo y este documento se revisará al menos una vez al mes.

## **3.2. Registro de no conformidades**

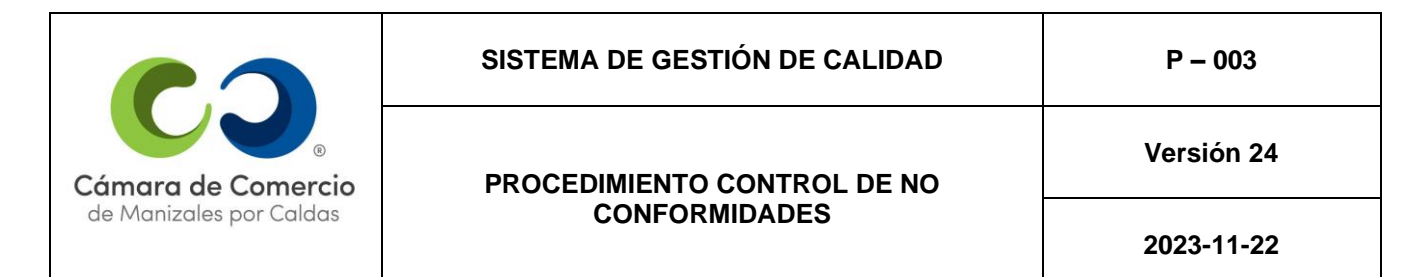

Una vez identificada la no conformidad, la persona que la detecte por cualquiera de las fuentes anteriormente mencionadas, deberá ingresar a su proceso en el Sistema de Gestión Integral Almera, abrir la sección "Planes de mejora" y dar clic en el botón "Nuevo Punto de Atención".

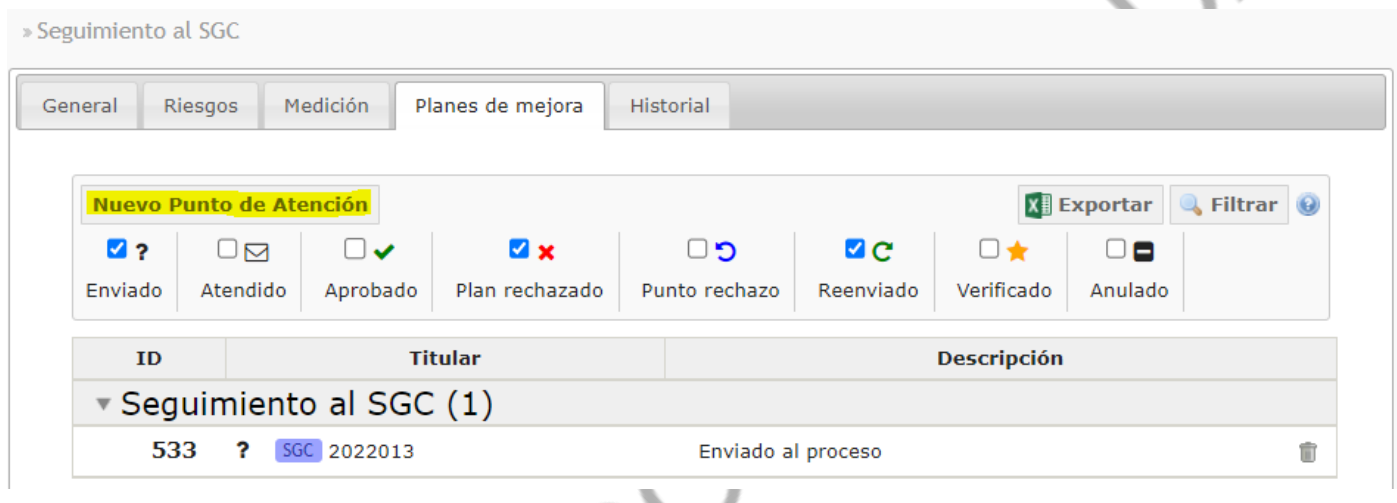

A continuación, deberá diligenciar los campos correspondientes a la identificación de la no conformidad, a partir de este momento el coordinador del proceso al cual se le detectó la no conformidad tendrá diez (10) días hábiles para terminar su diligenciamiento, a excepción del seguimiento a la corrección o a la acción correctiva, según sea el caso, los cuales dependen de los tiempos establecidos para el desarrollo de las actividades correspondientes. En la pestaña "Clasificación" seleccionar la fuente de la no conformidad detectada:

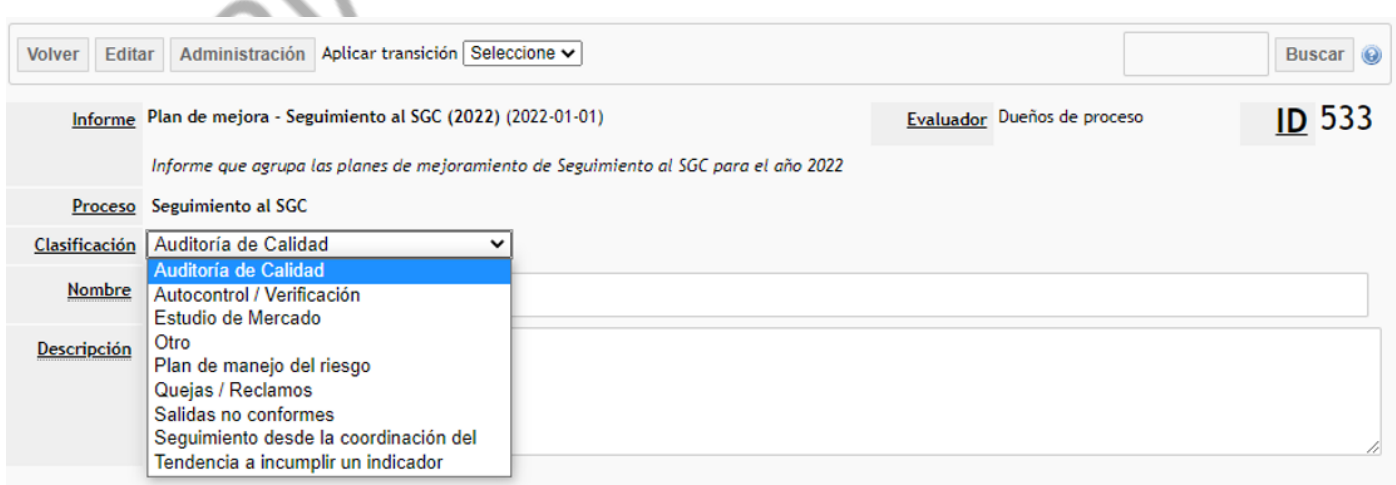

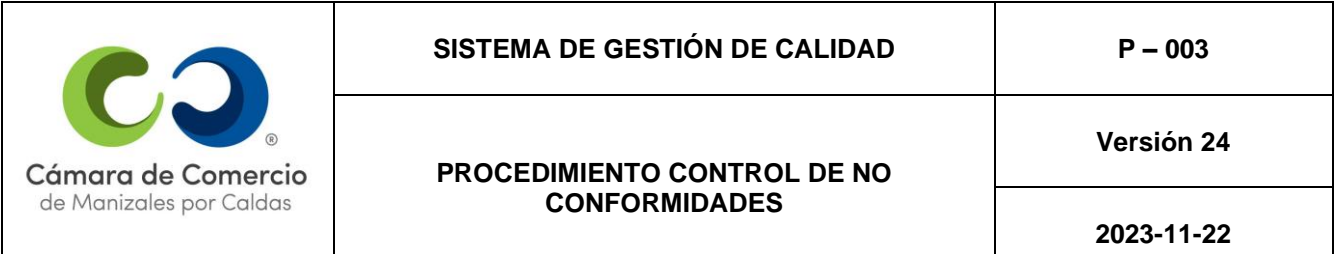

El consecutivo es el número ID resaltado con amarillo en la siguiente imagen y se asignara automáticamente al generar el registro. En "nombre" se debe escribir el año en que se está registrando la No Conformidad seguido del número consecutivo.

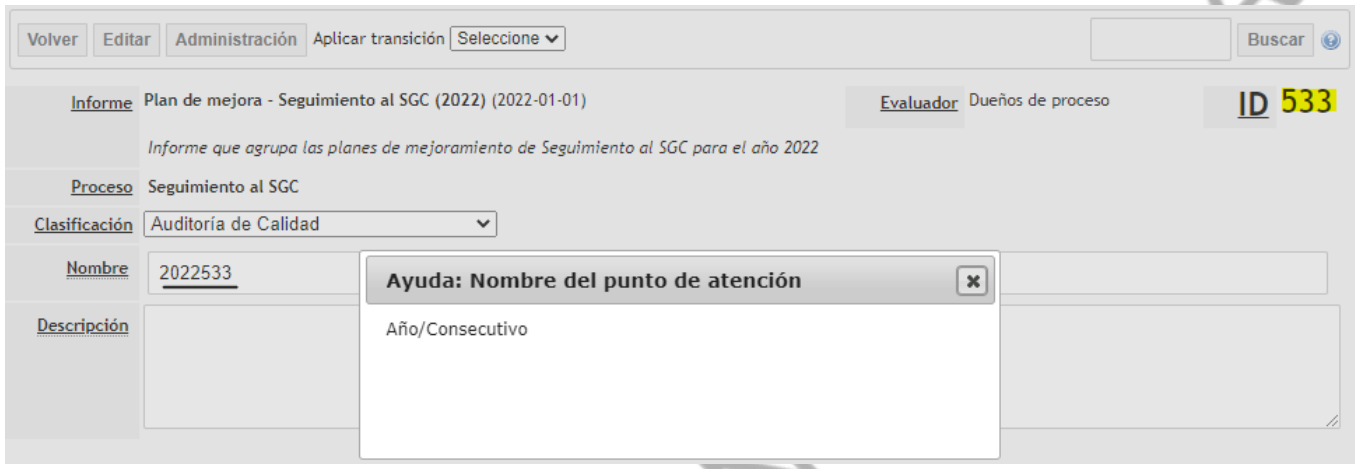

A continuación, se especifica la descripción precisa de la no conformidad detectada. Para ello se deben plasmar los siguientes conceptos:

**Hecho:** Situación concreta identificada o detectada.

**Evidencia:** Prueba o comprobación objetiva que se tiene.

**Criterio:** Documento base, norma, procedimiento o el deber ser.

Para dar claridad, a continuación, se presenta un ejemplo utilizando el siguiente diagrama:

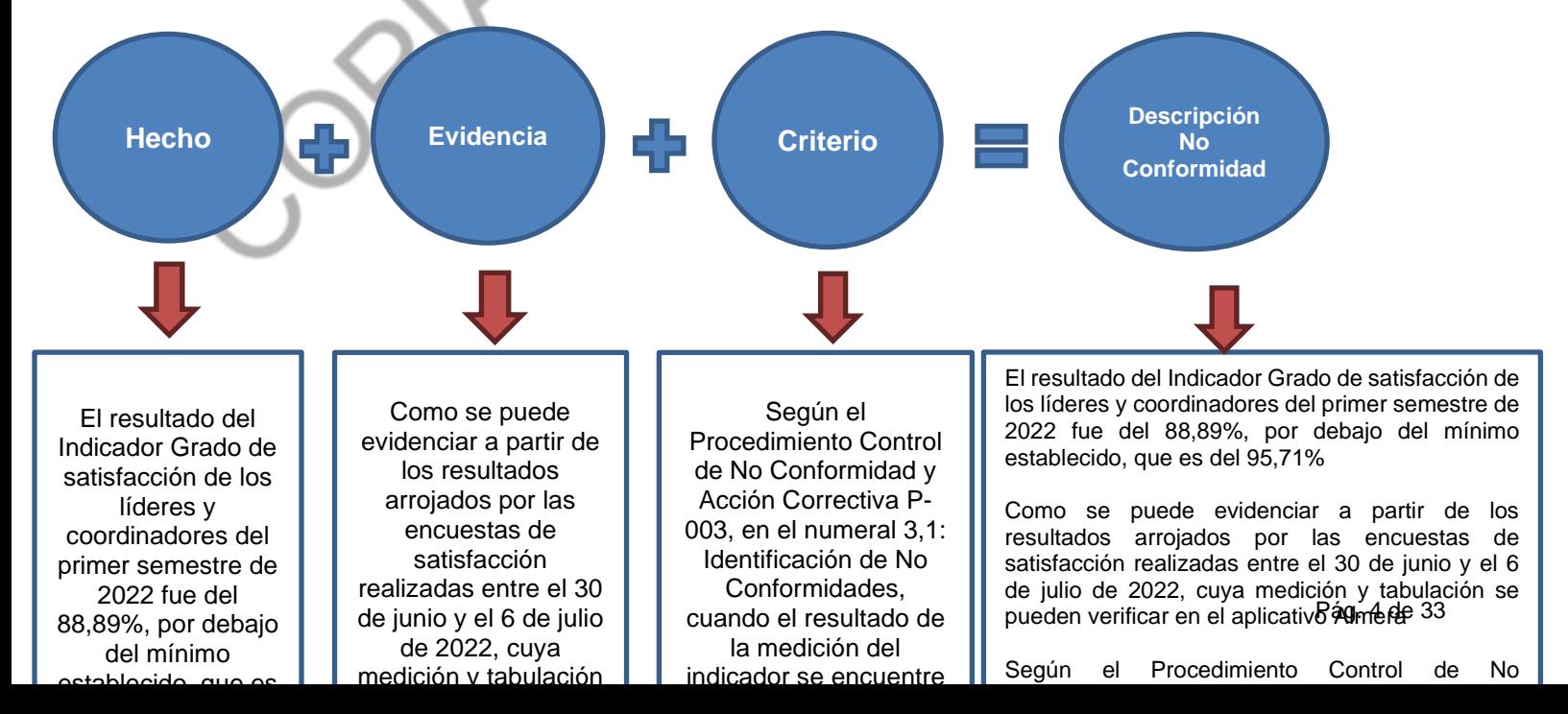

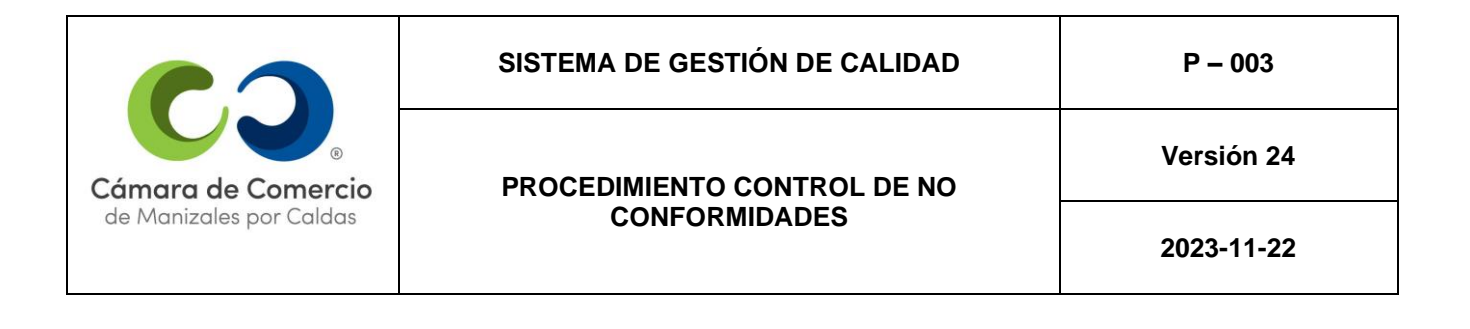

Si se quiere anexar documentos o evidencias que soporten la No Conformidad se pueden cargar desde el equipo dando clic en el botón "Seleccionar archivo", finalmente dar clic en "Grabar".

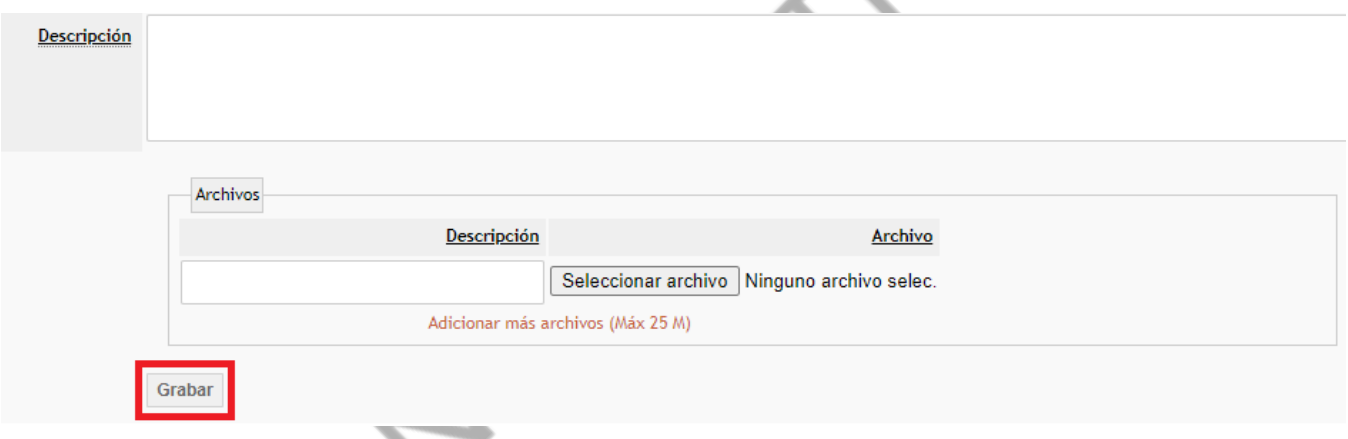

A continuación, se procede a efectuar el análisis de la situación actual de la no conformidad; seleccionar el botón "Acción Correctiva", más abajo, en la pestaña "Tipo de acción a ejecutar", desplegar la lista de opciones y seleccionar la adecuada según las actividades propuestas. Tener en cuenta si la No Conformidad tiene solo corrección, solo acción correctiva o si tiene ambas acciones a ejecutar, seleccionar "corrección y acción correctiva".

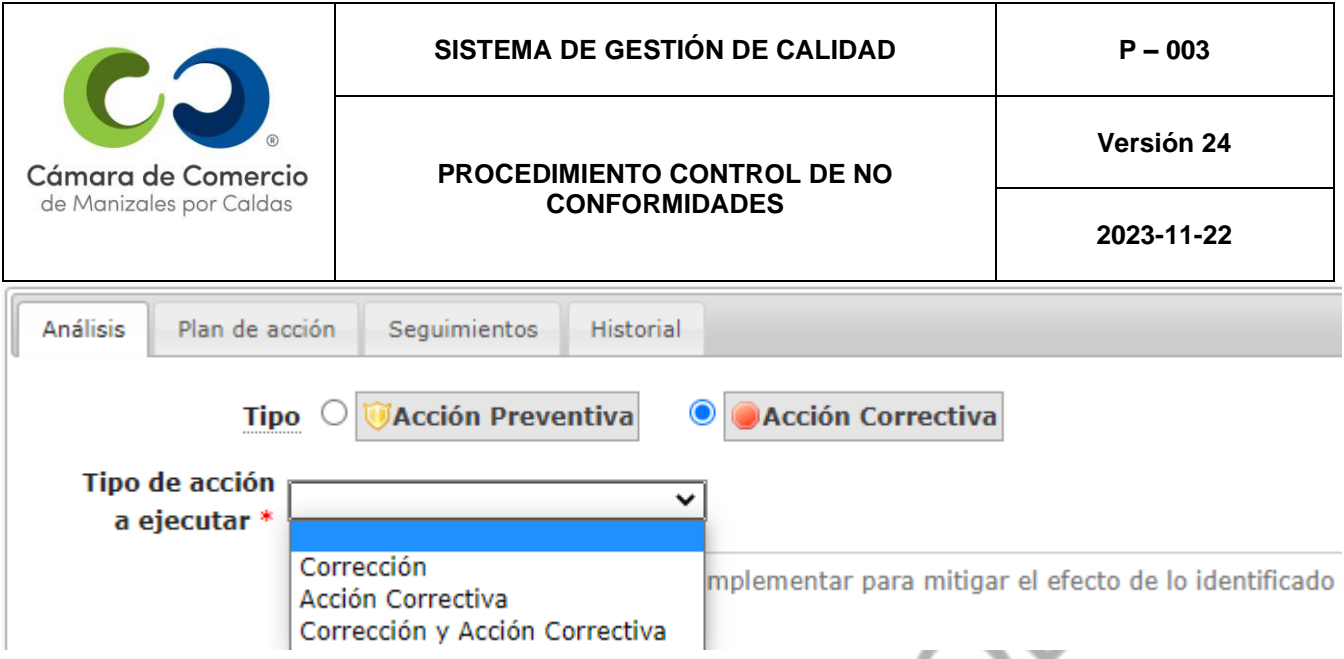

Una vez seleccionado el tipo de acción a ejecutar, el Coordinador del proceso donde se detecta la no conformidad o la persona responsable de la actividad formula la corrección propuesta para solucionar el problema detectado, según el numeral **(3.3 Corrección de No Conformidades).** También deberá diligenciar el responsable y la fecha máxima de

realización si aplican, en caso de que la No Conformidad no tenga corrección escribir N/A en ambos campos.

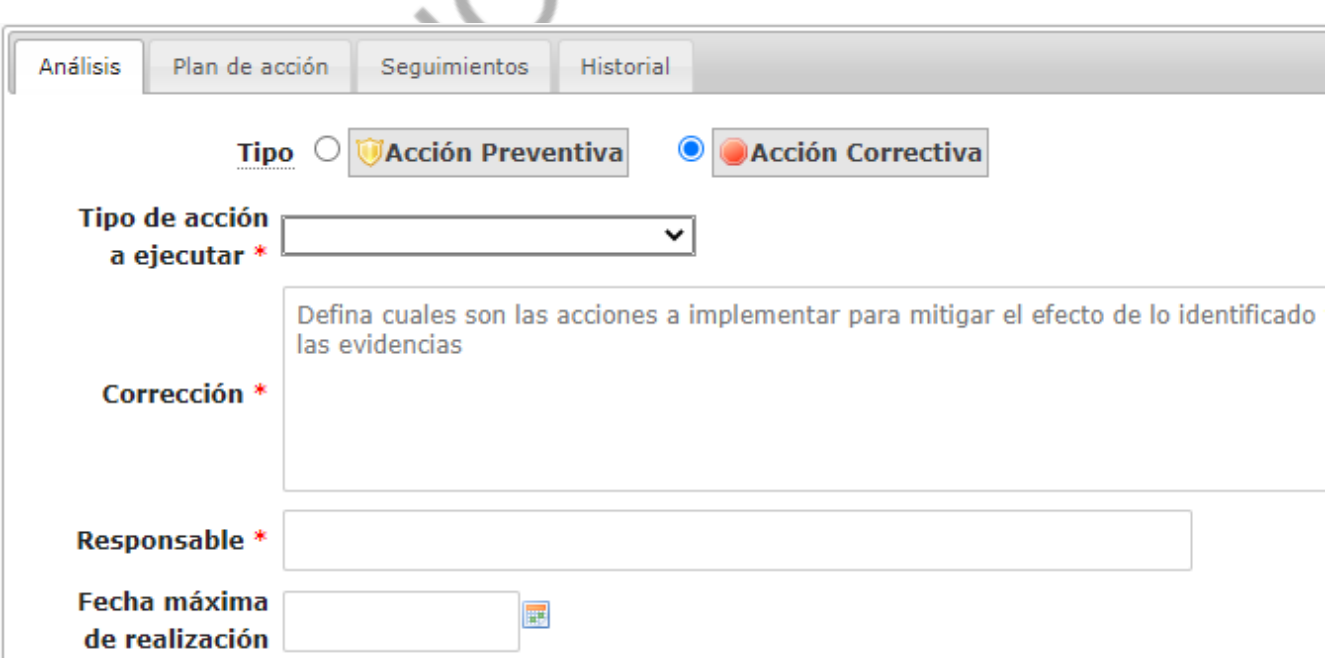

Una vez diligenciada la corrección se procede a diligenciar las causas de la No Conformidad,

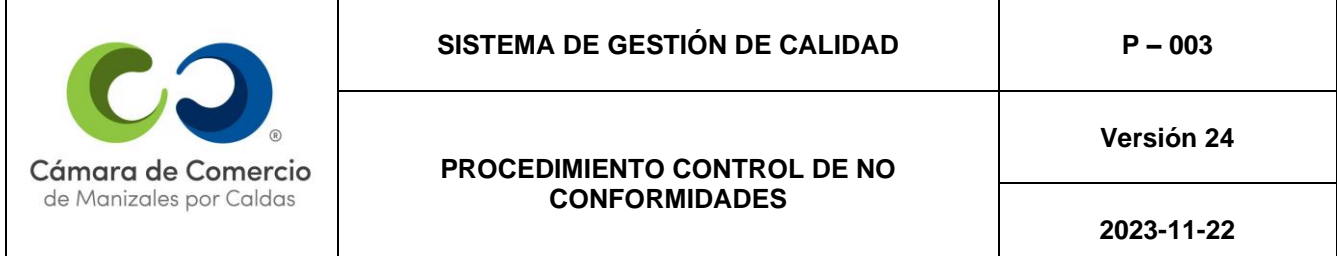

según la metodología de los tres porqués, descrita en el numeral **(3.5. Análisis de las causas de la no conformidad).**

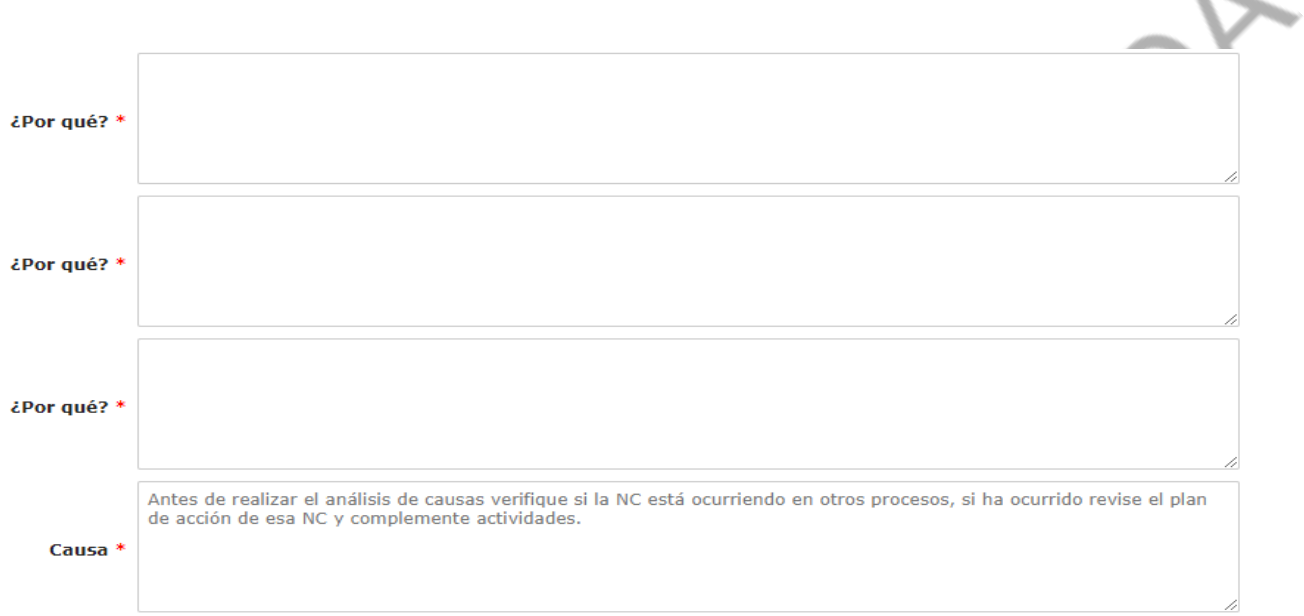

El Coordinador del proceso donde se detecta la no conformidad o la persona responsable de la actividad Debe verificar si la N.C está ocurriendo en otros procesos, si ha ocurrido revisar el plan de acción de esa N.C y complementar actividades, verificar si el análisis de causas realizado muestra nuevos riesgos y/u oportunidades o permite realizar mejora en los planes de acción de riesgos y oportunidades existentes, si es así incluirlo en los mapas de riesgos, siempre y cuando el riesgo identificado sea diferente a la no conformidad levantada.

e.

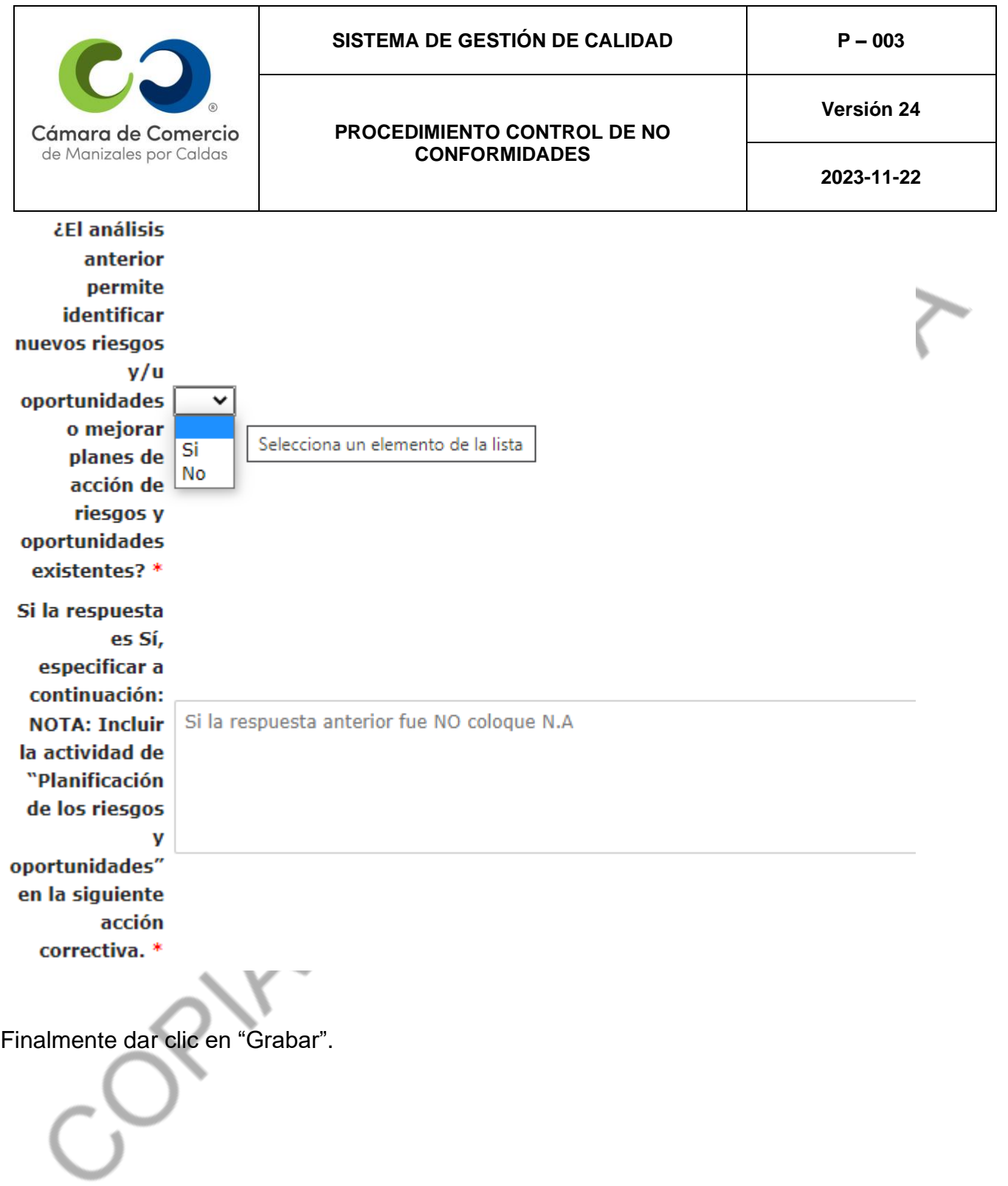

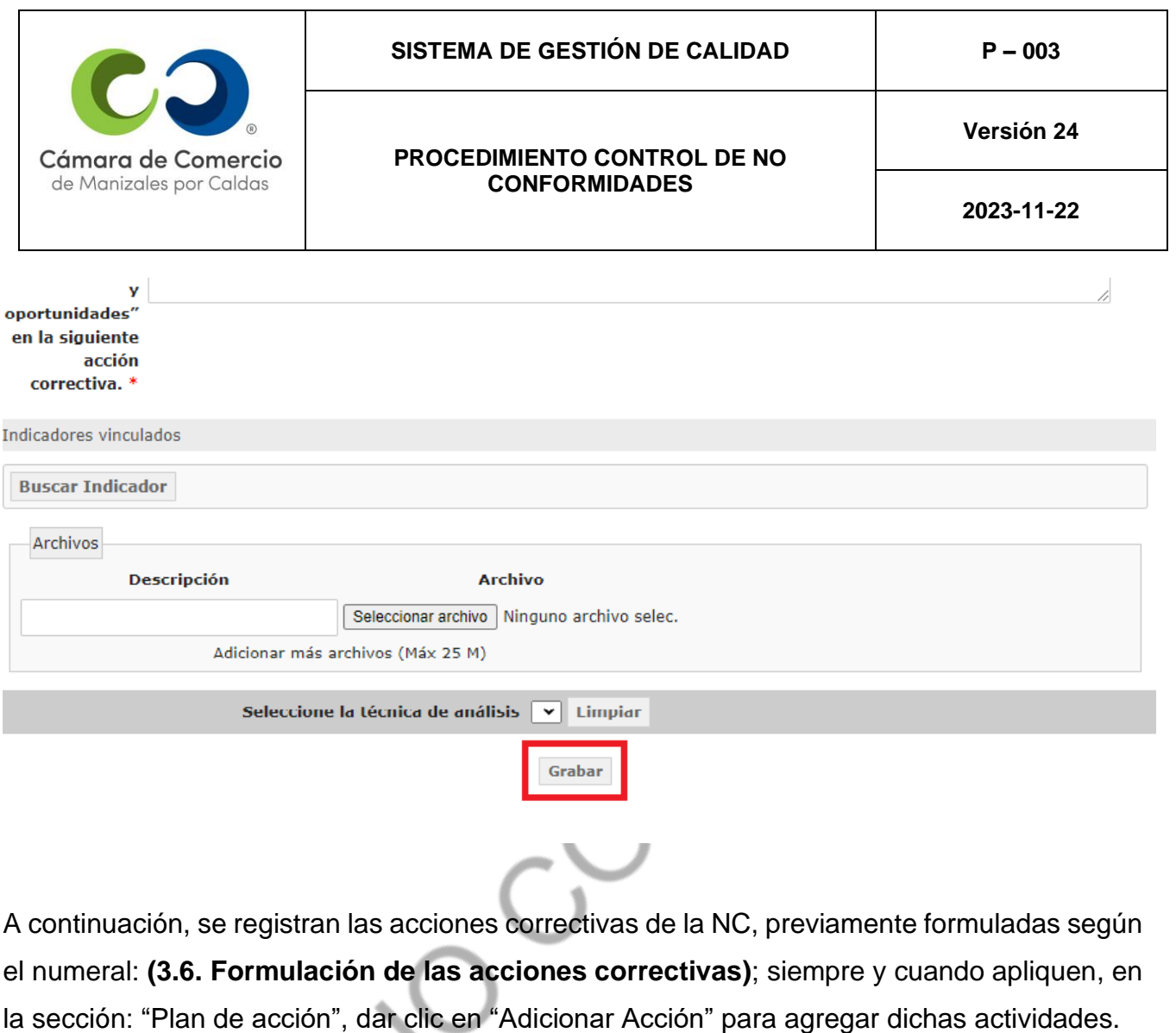

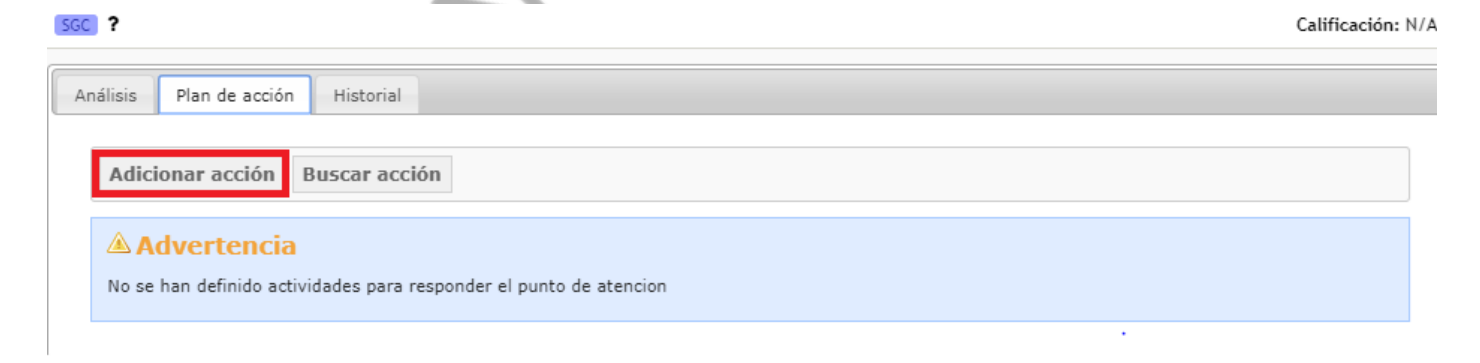

Se abre una ventana donde se ingresa toda la información de la actividad llenando los siguientes campos:

- **1. Ítem:** Número de la actividad
- **2. Nombre:** Como se define la actividad.
- **3. Descripción:** Poner en detalle la actividad.
- **4. Fecha**: Fecha límite para hacer la actividad.

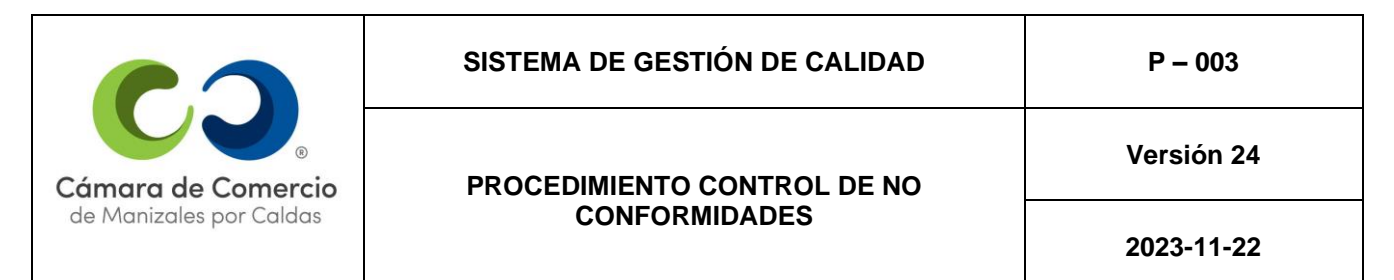

- **5. Observaciones:** Solo si es necesario.
- **6. Responsable:** Buscar el nombre del Coordinador(a) del proceso o a quien se le haya asignado la actividad y seleccionar el icono de la derecha: "+" para asignarle la actividad a dicho usuario.

Finalmente, dar clic en el botón "Adicionar" para cargar la actividad.

**-Nota:** si hay más actividades dar clic en "Grabar y crear nueva actividad".

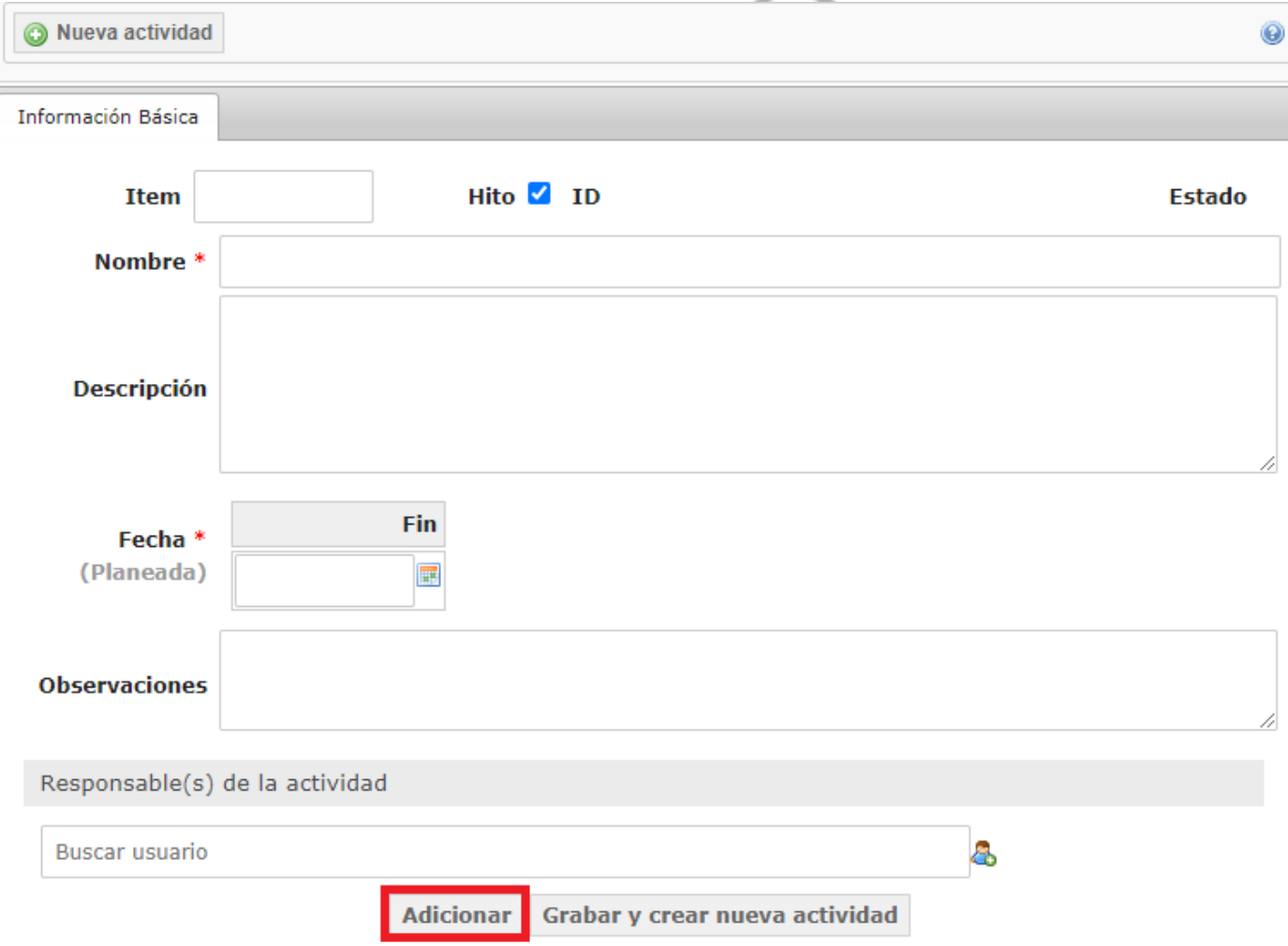

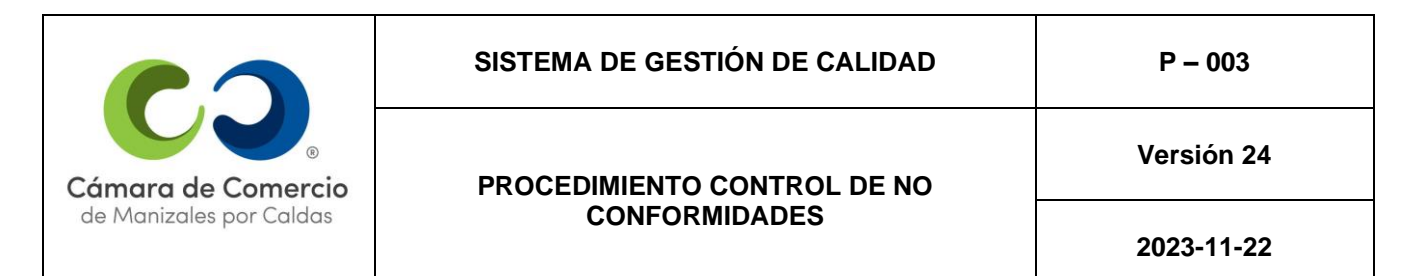

Luego de haber creado el Plan de Mejora, su Análisis y Plan de Acción, se debe poner en vigencia la NC; en la parte superior seleccionar el menú desplegable: "Aplicar transición" y seleccionar la opción "Enviar".

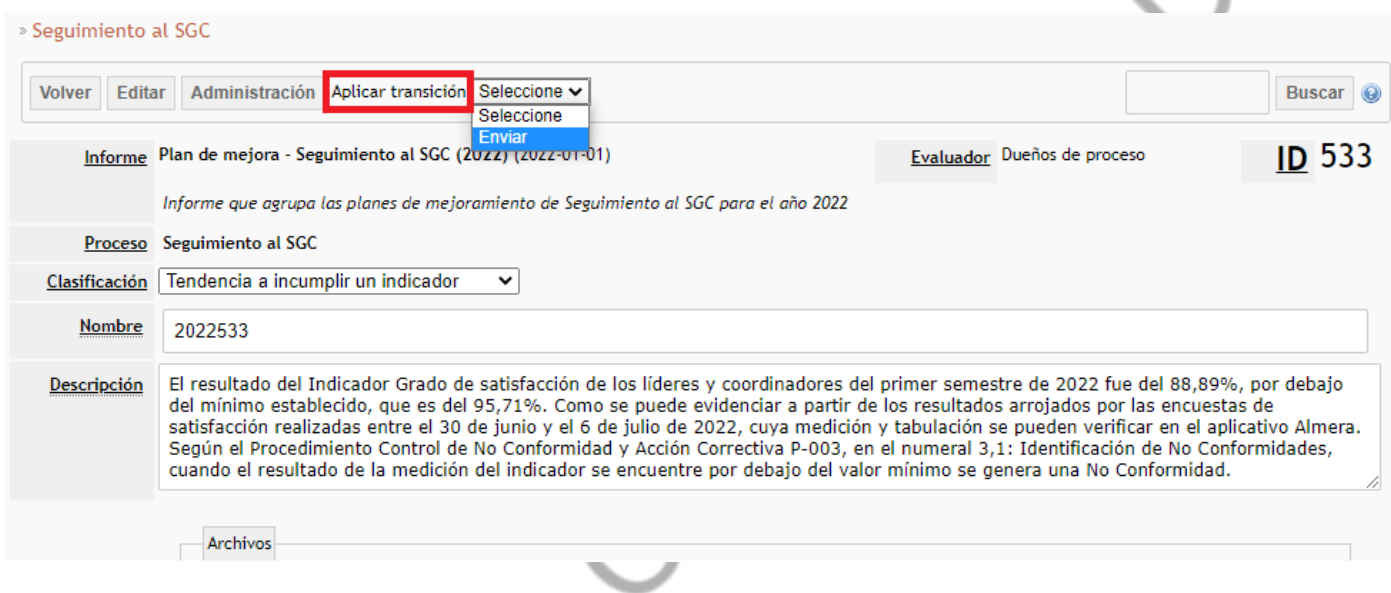

A continuación, se abre una ventana emergente, enrutar a Diego Salgado Álvarez, y en observaciones escribir una breve descripción sobre la creación de la NC. Finalmente dar clic en "Aceptar".

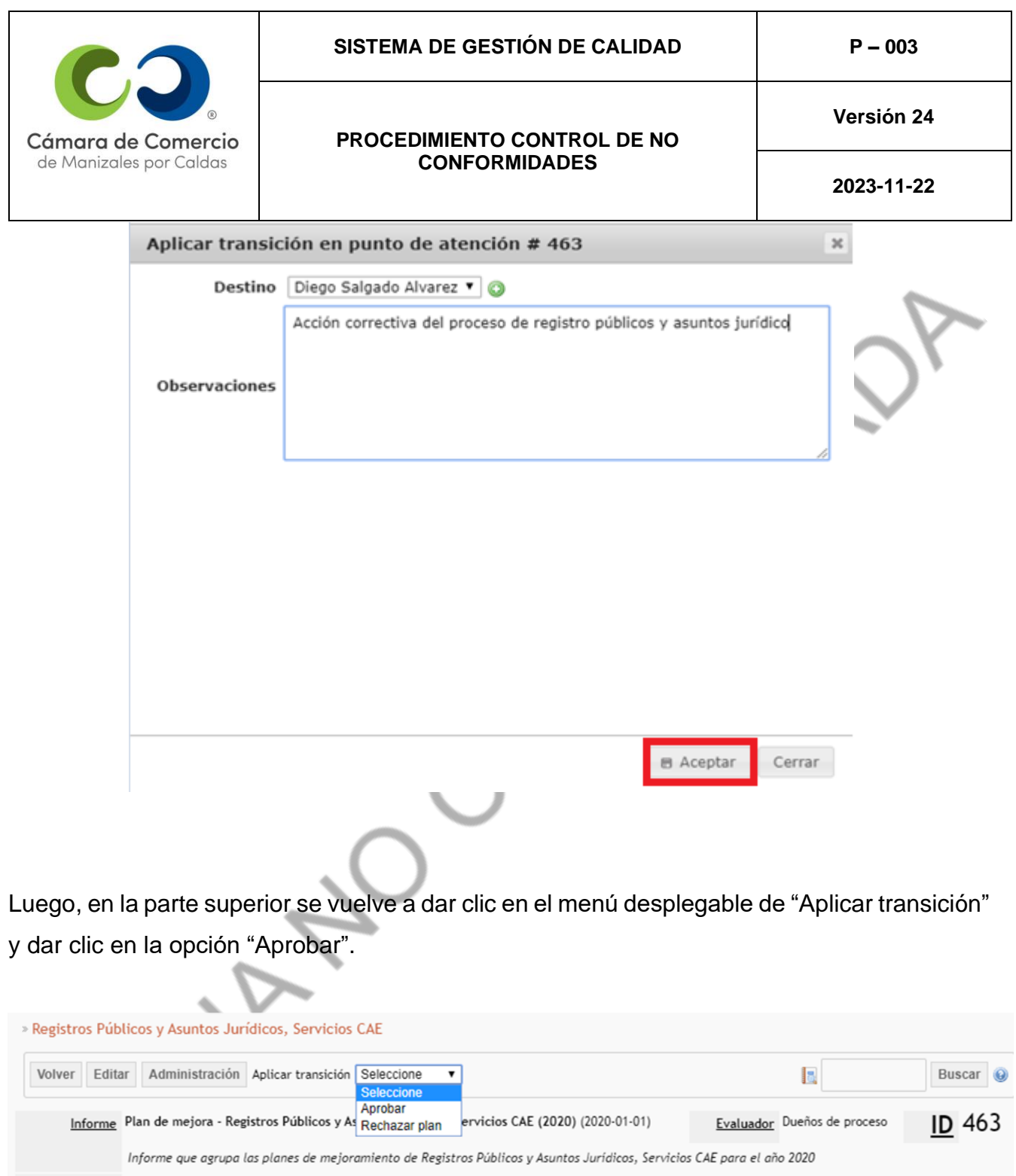

Proceso Registros Públicos y Asuntos Jurídicos, Servicios CAE

Clasificación Plan de manejo del riesgo

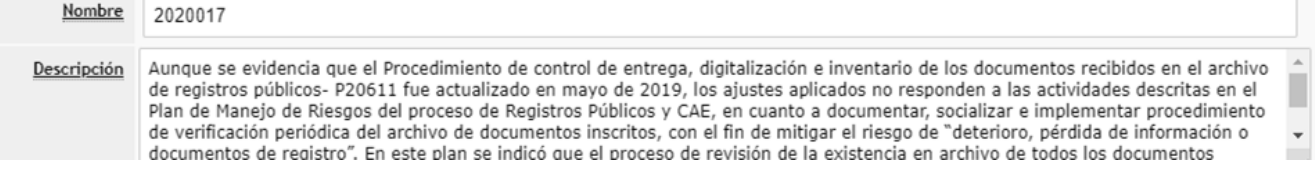

Finalmente se abre una ventana emergente, dar clic en "Aceptar".

 $\blacktriangledown$ 

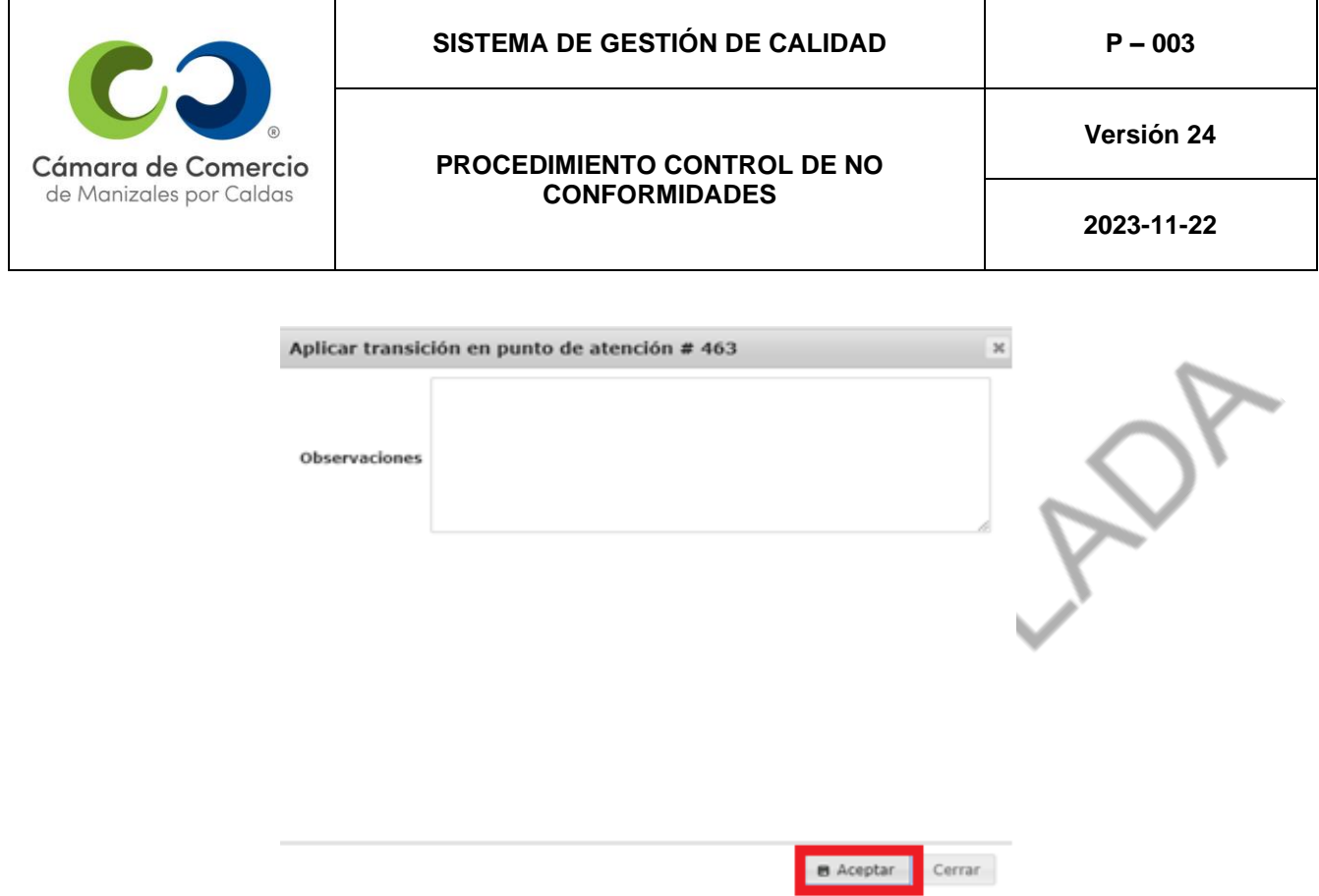

El procedimiento llevado a cabo hasta este paso deberá ser revisado por la Coordinación del SGC, con el objetivo de dar el visto bueno a la corrección, al análisis de causas raíz y a las acciones correctivas, en cuanto a la adecuada estructuración que busque corregir la desviaciónque dio pie a la NC, la identificación del verdadero origen del problema y que las

acciones correctivas planteadas sí tiendan a solucionar o atacar la causa raíz.

Una vez el Coordinador del SGC aprueba la NC desde Almera, se le notifican al Coordinador del proceso en el tablero inicial del aplicativo, específicamente en el plan de trabajo del usuario, las actividades pendientes de la NC; así mismo se le notifica en este mismo plan de trabajo, a medida que vaya desarrollando las acciones correctivas según la fecha de cada una de ellas.

Una vez propuestas las actividades, el Coordinador del proceso es responsable de autorizar su realización y de facilitar los recursos para lograrlo. Una vez ejecutadas dichas actividades, la persona que detectó la no conformidad y/o el Coordinador del proceso debe verificar si se eliminó el problema y si no se volvió a presentar. Si esto no se diera, sería necesario repetir

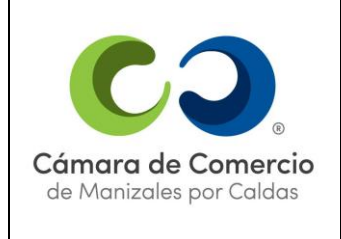

**2023-11-22**

#### el proceso.

## **3.3. Corrección de no conformidades**

La corrección consiste en eliminar la no conformidad detectada, salvo algunas pocas excepciones en no conformidades, siempre es posible eliminar el problema detectado, empleando alguna de las siguientes opciones sin limitarse a ellas:

- Repitiendo el trabajo o la parte no conforme
- Corrigiendo el trabajo o la parte no conforme
- Solicitando a una autoridad pertinente la aceptación del servicio no conforme en su estado

Habitualmente encontrar el culpable de la no conformidad no la soluciona, es preferible buscar el consenso con los responsables de la actividad la mejor solución para eliminar el problema.

Una vez evaluada la no conformidad y los efectos que ella pudiera tener, se describe la corrección propuesta, el responsable de su realización y la fecha en la cual se espera esté solucionado el problema.

Cuando sea completada la corrección se debe subir su evidencia abriendo la NC en la sección:

"Plan de Mejora" del proceso correspondiente, esto para subir el archivo de evidencia.

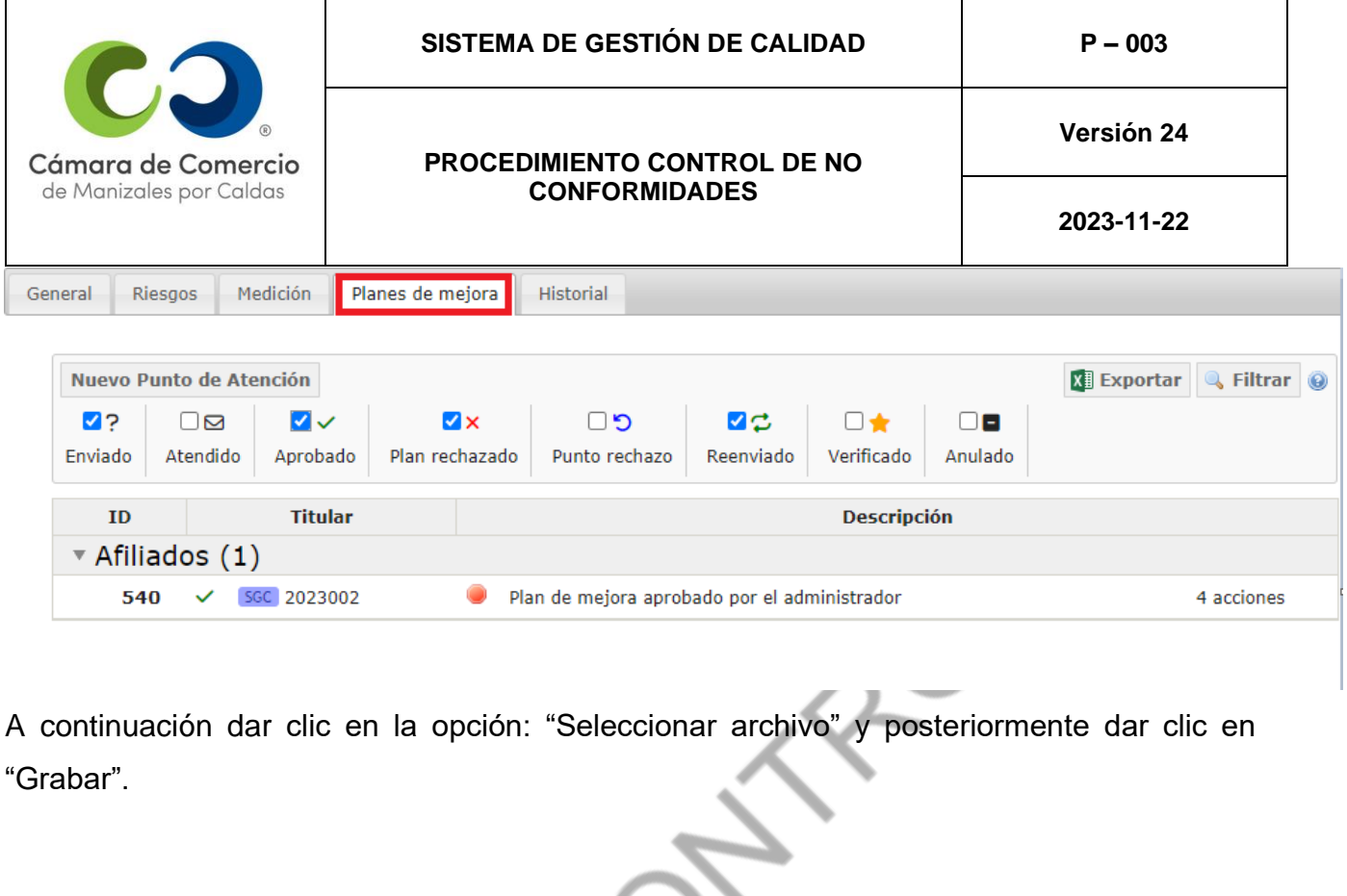

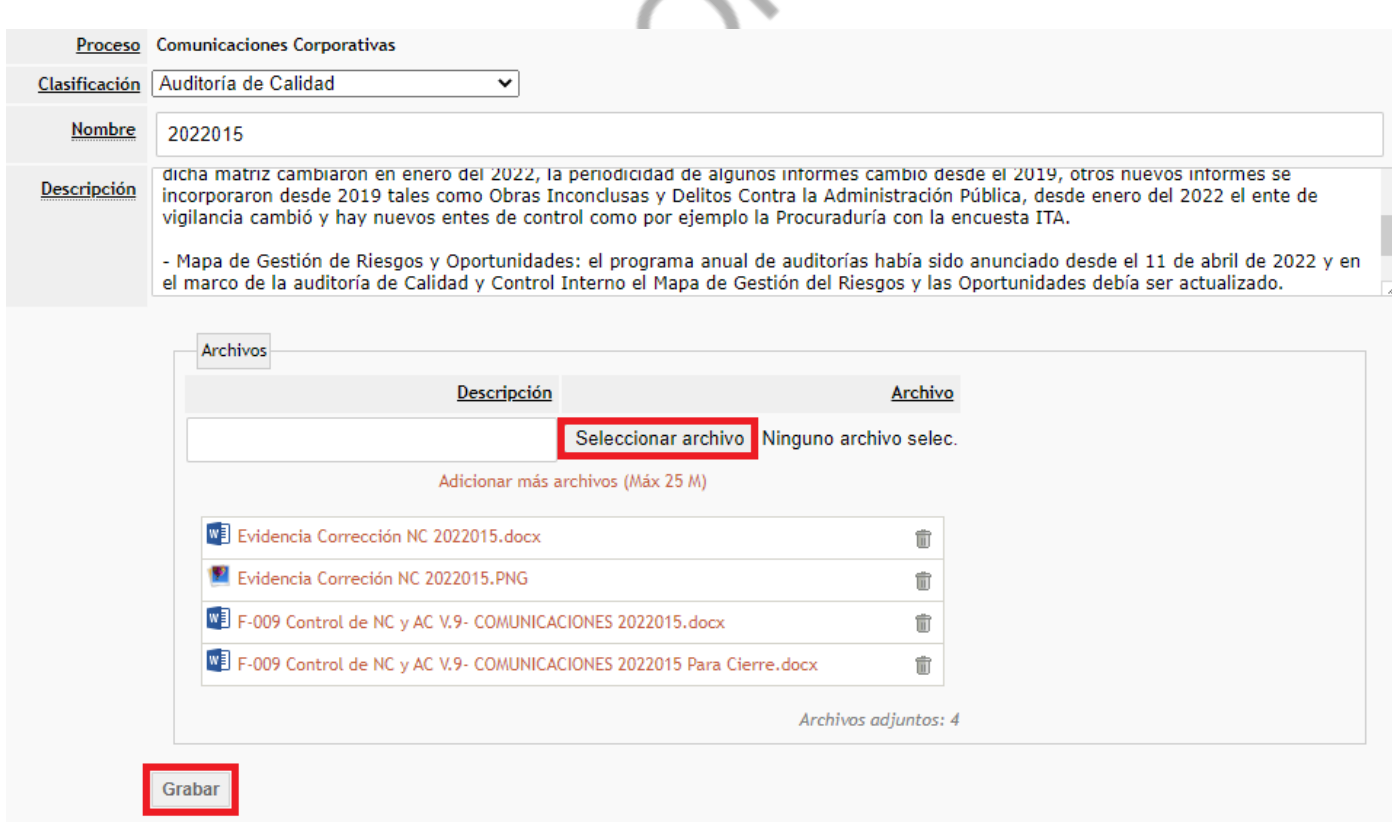

# **3.4. Decisión de acción siguiente**

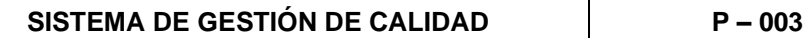

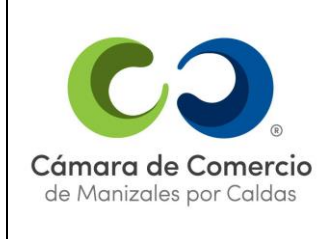

**2023-11-22**

Una vez formulada la corrección, se debe evaluar la necesidad de tomar una acción correctiva. Se debe tomar acción correctiva en los siguientes casos:

- Cuando la no conformidad provenga de Auditorías Internas de Calidad o incumplimiento deindicadores.
- Cuando se trate de una no conformidad que pudiera afectar de manera grave la calidad delservicio (incluidas quejas y reclamos de los usuarios).
- Cuando se trate de una no conformidad leve pero repetitiva (incluidas quejas y reclamosde los usuarios).
- Cuando se pueda inducir que la no conformidad se presentó por falta de claridad en el temapor parte de las personas responsables de la actividad.

## **3.5. Análisis de las causas de la no conformidad**

Una vez se ha definido que se requiere una acción correctiva existen diversas metodologías de análisis, que permiten encontrar las causas de la no conformidad, entre las que mayor usotienen y que se pueden aplicar para determinar las causas de un problema están:

- **Marco lógico:** El marco lógico es una herramienta de planificación, ejecución y evaluación de proyectos, que presenta la estructura básica de intervención para solucionar un problema o mejorar una situación. Consiste básicamente en el análisis horizontal y vertical de dicha situación a través de una matriz que presenta un encadenamiento lógico ascendente entre actividades, resultados, objetivos y finalidad última (lógica vertical) que se compara contra indicadores, fuentes de verificación y supuestos que son agentes externos que no se controlan a nivel interno pero que se deben de tener en cuenta para elanálisis general de la situación (lógica horizontal).
- **Árbol de problemas:** El árbol de problemas es una herramienta que utiliza el encadenamiento causa-efecto que permite ordenar e identificar los principales problemas.La elaboración del árbol de problemas consta de seis pasos:

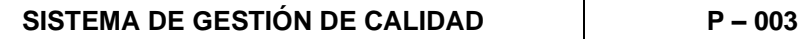

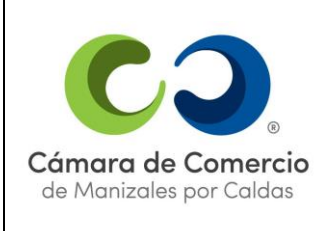

- **1.** Identificar los principales problemas con respecto a la situación en cuestión.
- **2.** Formular en pocas palabras el problema central.
- **3.** Anotar las causas del problema central.
- **4.** Anotar las consecuencias que producen el problema central.
- **5.** Elaborar un esquema que muestre las relaciones de causa-efecto en forma de árbol deproblemas.
- **6.** Revisar el orden lógico del esquema.

Para el análisis del árbol de problemas es importante resaltar que la ubicación delproblema no determina su importancia dentro de él.

- **Diagrama de "Ishikawa":** El diagrama de "Ishikawa" o espina de pescado es un instrumento de causa-efecto que permite identificar la raíz del problema clasificando las causas en cuatro o más categorías principales en un diagrama que en su forma es similar alesqueleto de un pez. Los pasos para su construcción son:
	- **1.** Identificar el problema: Se ubica en la cabeza del pescado o recuadro principal.
	- **2.** Identificar las principales categorías en las cuales se pueden clasificar las causas delproblema: Deben ubicarse en cada una de las espinas principales del pescado.
	- **3.** Identificar las causas: Las cuales se ubican en las espinas menores.
	- **4.** Analizar y discutir el diagrama.
- **Tres porqués:** El ejercicio consiste en preguntarse ¿por qué ocurrió la situación actual? (la no conformidad) sin buscar culpables. Y luego mantenerse preguntando su porqué para cada respuesta repetidas veces, esto le permitirá avanzar hasta encontrar la causa raíz dela no conformidad. Es de esperarse que se encuentren varias causas por lo que es conveniente compararlas para determinar cuál de ellas es la fundamental.

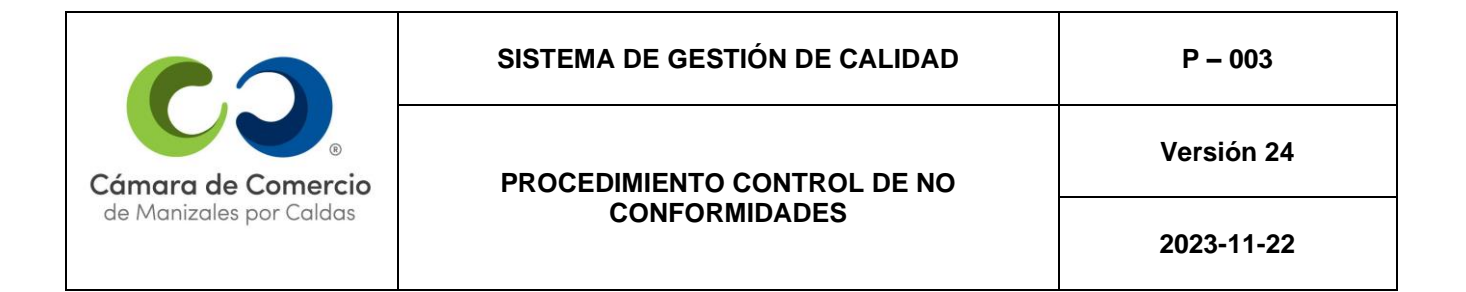

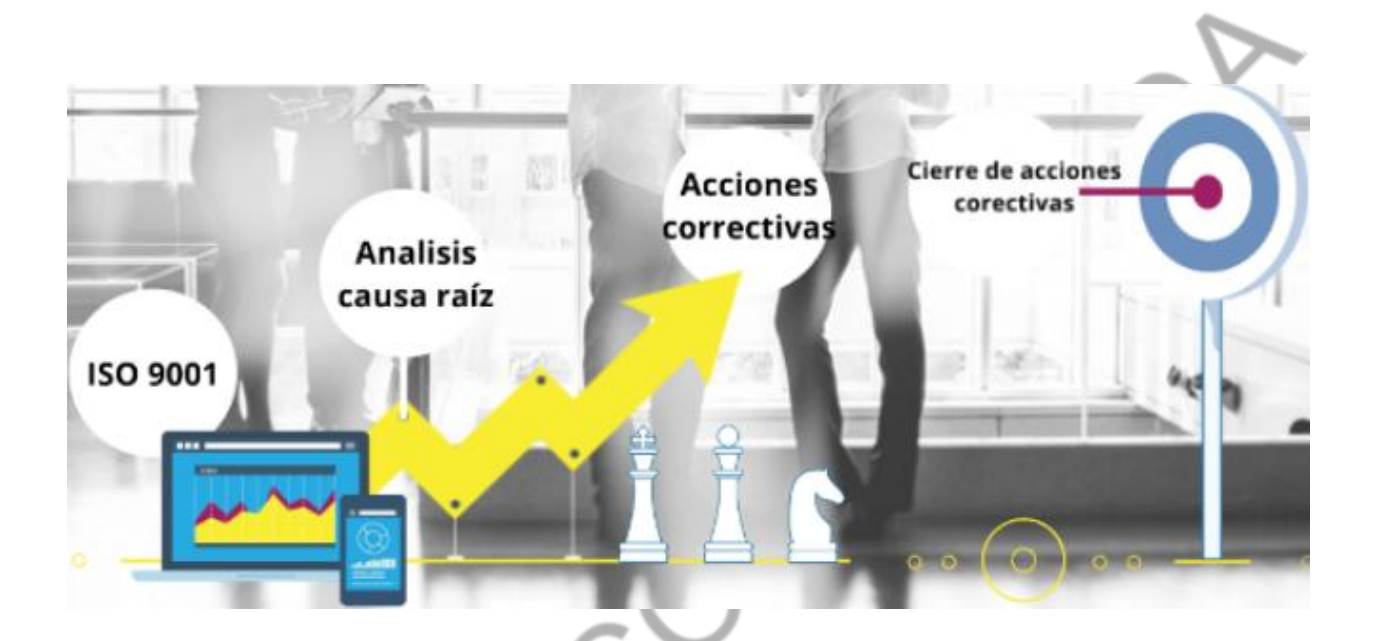

Las bases para usar eficazmente esta metodología son:

- **1.** Conocer la situación o problemática que queremos analizar.
- **2.** Reunir a todos los involucrados para dar respuesta a los tres porqués en conjunto.

Esta metodología cumple el principio de causalidad que se define como una conexión que existe entre las causas de los fenómenos y los resultados de estos, es decir, se da la relación entre una causa y efecto, entre acciones y sus consecuencias:

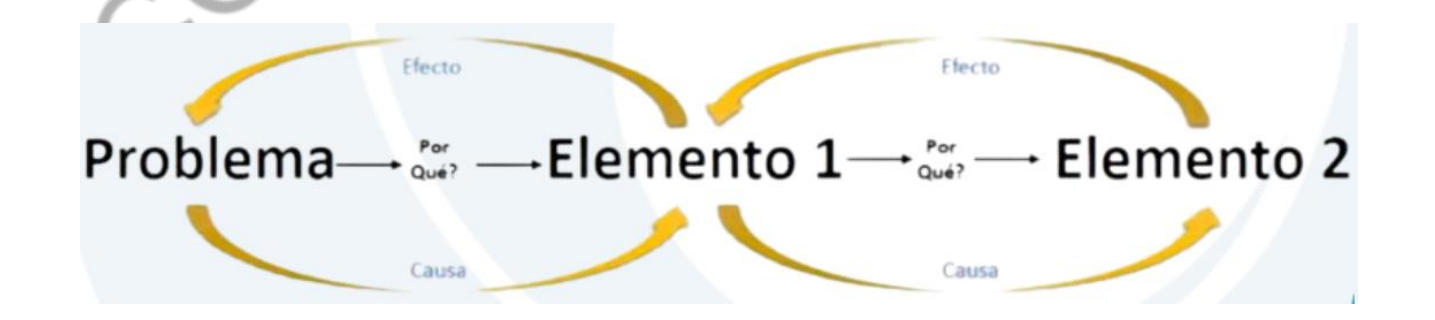

De esta forma, el problema identificado en la No Conformidad es el efecto de la primera causa

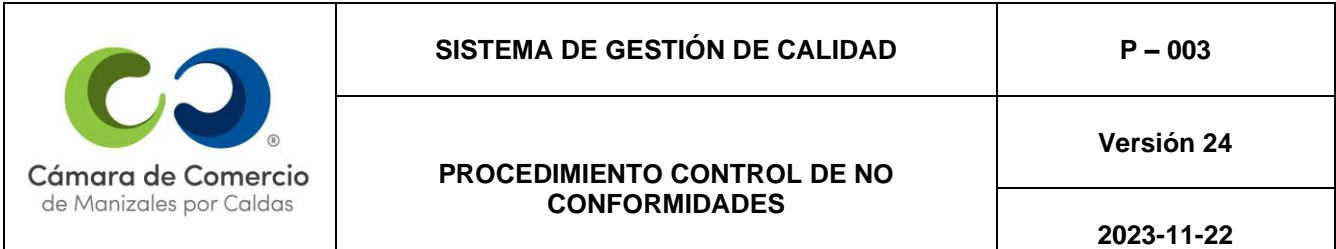

encontrada y esta última es el efecto de la segunda causa encontrada, se da esta relación en cadena hasta identificar la causa raíz de la NC.

A continuación, se ilustran algunos ejemplos del uso de esta metodología en la CCMPC:

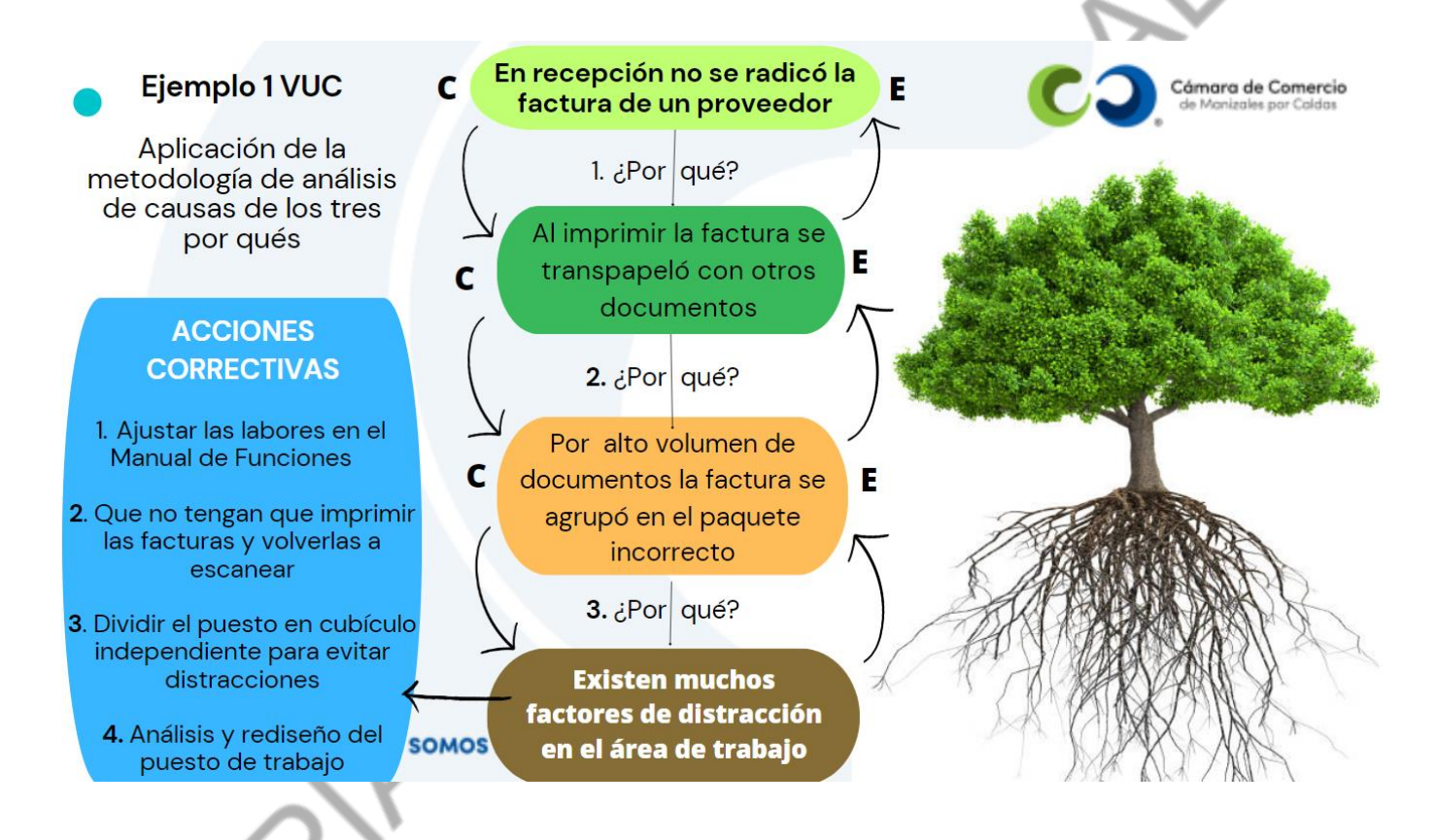

## **Ejemplo 2: Reemplazo de personal.**

El SII está arrojando datos desactualizados de los establecimientos renovados de algunos usuarios del registro mercantil.

- **1.** ¿Por qué el SII está arrojando datos desactualizados? Porque el analista no actualizó algunas matrículas mercantiles renovadas en marzo.
- **2.** ¿Por qué el analista no actualizó algunas matriculas del mes anterior? Porque nadie le enseñó actualizar ese tipo de matrículas.
- **3.** ¿Por qué nadie le enseño cómo hacerlo? Porque nadie conocía el procedimiento de estas matrículas especiales y quien si lo conocía renunció.

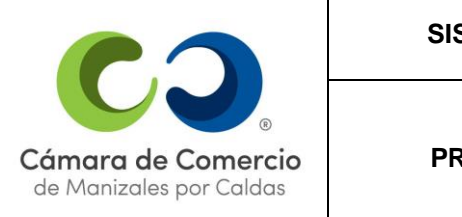

#### **PROCEDIMIENTO CONTROL DE NO CONFORMIDADES**

**2023-11-22**

- **4.** ¿Por qué nadie conocía el procedimiento? Porque la anterior persona nunca se lo explicó a nadie y tampoco se documentó.
- **5.** ¿Por qué no se explicó a nadie ni se documentó? Porque no se estimó la probabilidad de que una persona crítica o no pueda salir de la empresa, su dificultad de reemplazo y la complejidad del procedimiento.

Las causas encontradas usando cualquiera de las metodologías anteriormente citadas se describen en el mismo registro de la no conformidad empleando el formulario de plan de mejora del proceso en Almera. Cuando se presente dificultad en el análisis de causas de la No Conformidad, el tema será analizado en el comité de calidad previa solicitud del responsable del proceso.

## **3.6. Formulación de las acciones correctivas**

Debe tenerse en consideración que una acción correctiva no soluciona el problema detectado, pero si evita que vuelva a suceder, por tal motivo las acciones correctivas formuladas deben estar orientadas a eliminar o mitigar las causas que llevaron a la ocurrencia de la noconformidad, las cuales se identificaron previamente, por lo tanto, se debe hacer el ejercicio depreguntarse ¿Qué se puede hacer para evitar que se vuelva a presentar el problema?

En el formulario de registro de plan de mejora del proceso, específicamente en la sección: "Plan de acción" donde se registran las acciones correctivas, se establecen las acciones tendientes a eliminar o mitigar las causas identificadas, especificando el responsable de las actividades y las fechas en las cualesse espera que se hayan desarrollado.

## **3.7. Seguimiento a la corrección**

Después de realizada la solución a la no conformidad y en un plazo no mayor a 10 días hábiles de la fecha máxima de realización, se procede al seguimiento de la misma, la persona que

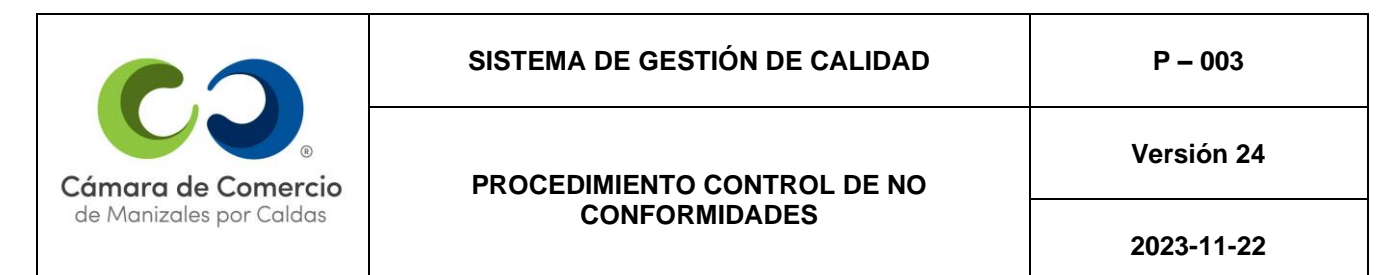

la detectó o el Coordinador del proceso, verifican si el problema detectado se solucionó. En el Plan de Mejora de la NC en Almera, se describen las acciones tomadas y el resultado final sobre si se solucionó adecuadamente el problema.

Una vez verificada la corrección se procede a registrar el seguimiento en Almera, para ello se debe abrir la NC y seleccionar la pestaña "Seguimientos" y dar clic en "Adicionar seguimiento".

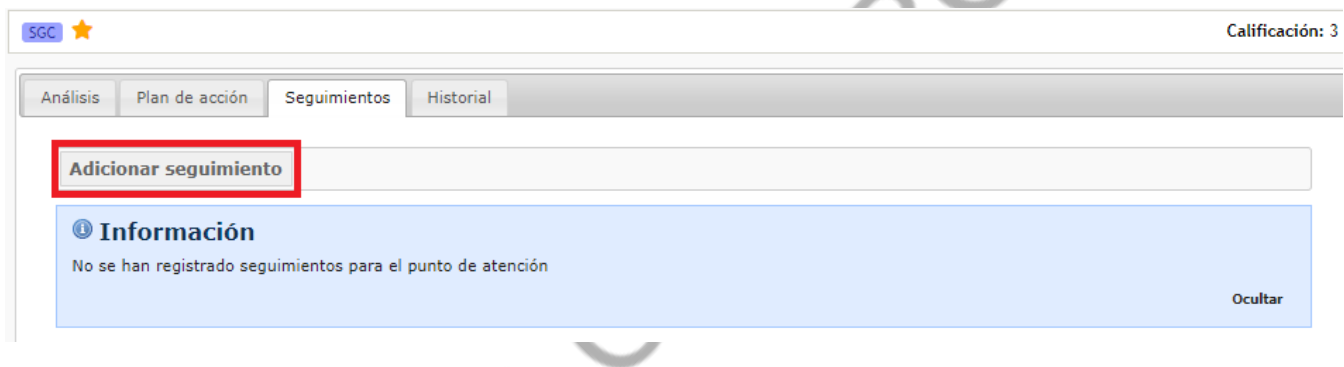

A continuación, se abre el cuadro de diálogo de seguimiento a la corrección, una vez allí, describir la actividad de corrección realizada y la fecha en que se ejecutó, finalmente dar clic en "Grabar".

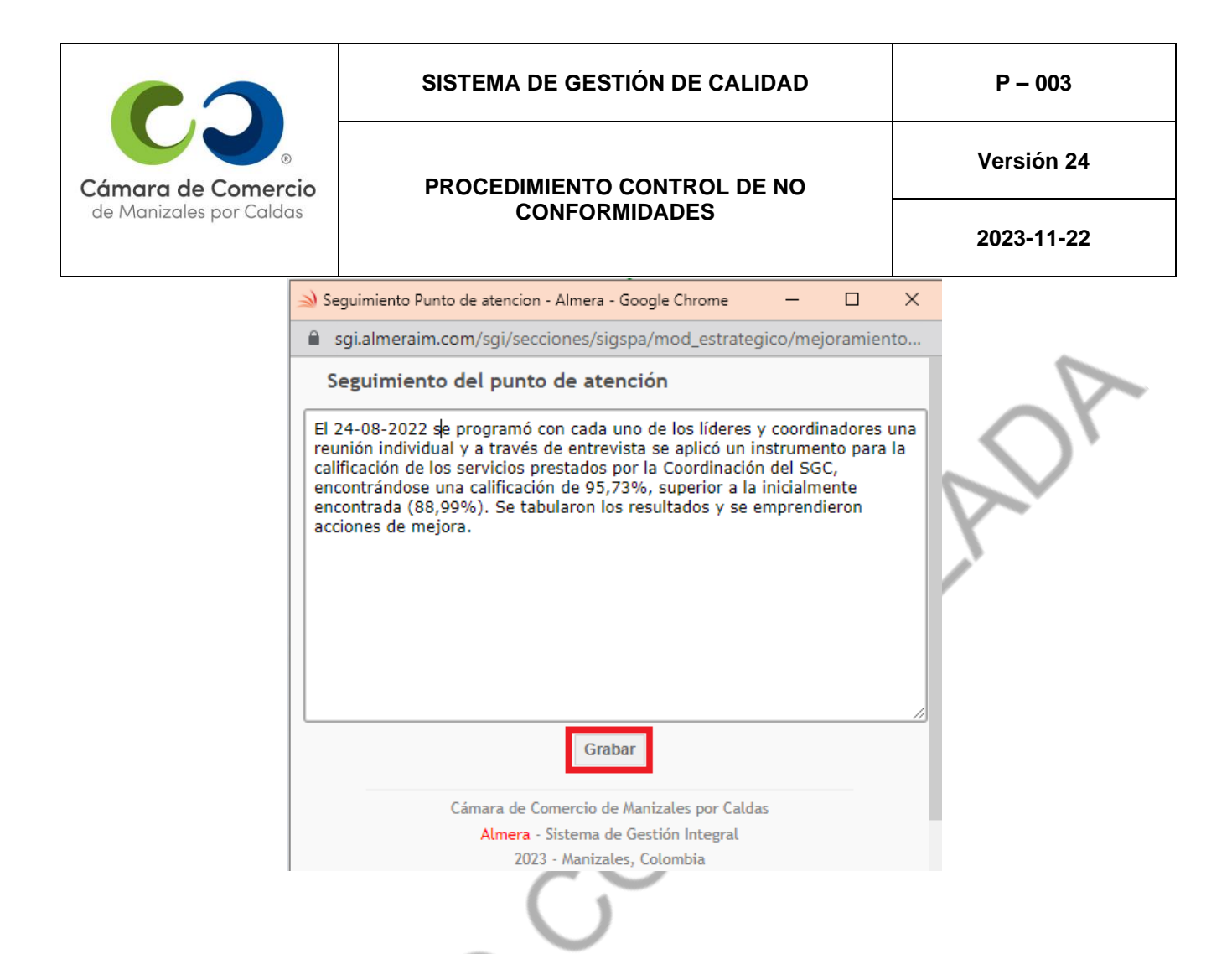

## **3.8. Seguimiento a la acción correctiva**

Después de realizada la acción correctiva y en un plazo no mayor a diez días hábiles de la fecha máxima de realización, se procede al seguimiento de la misma, el cual consiste en que la persona que detectó la no conformidad o el coordinador del proceso, verifican si se realizaron las actividades planteadas y se visualizan las evidencias de éstas, cumplidos tres (3) meses

de la fecha máxima definida para realizar la acción correctiva, la coordinación del SGC junto al área de Control Interno evaluará la eficacia de las acciones correctivas, realizan el cierre de la no conformidad si la consideran eficaz o en el caso de que no lo fuera, la cierran y abren otra.

**NOTA:** la Coordinación del SGC y el Área de Control Interno tendrán una sesión al mes para realizar las actividades de evaluación de la eficacia de las acciones propuestas y el cierre de estas.

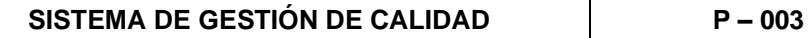

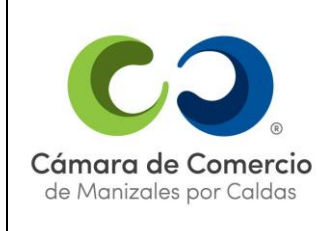

**2023-11-22**

En los casos donde la acción correctiva necesariamente deba realizarse en un tiempo mayor a tres (3) meses, se deberán presentar informes del avance de la actividad con una periodicidad trimestral a partir de la fecha de la no conformidad; y cuando la acción correctiva aplique para un caso especial, debe cerrarse cuando se compruebe su eficacia. Si para lograr la eficacia de la acción fue necesario realizar actualizaciones en documentos, procedimientos o formatos, estos se deben especificar.

La Coordinación del Sistema de Gestión de Calidad podrá decidir sobre el plazo máximo de realización de las actividades atendiendo factores como: complejidad de la actividad, estado de avance de la misma, factores externos, entre otros.

Las vacaciones colectivas, incapacidades, calamidades domésticas y apoyo en temporada derenovación no serán tenidas en cuenta como días hábiles.

Para registrar un avance o la acción correctiva completa se debe abrir la NC desde el Plan de Mejora del proceso respectivo, dando clic sobre su número de consecutivo:

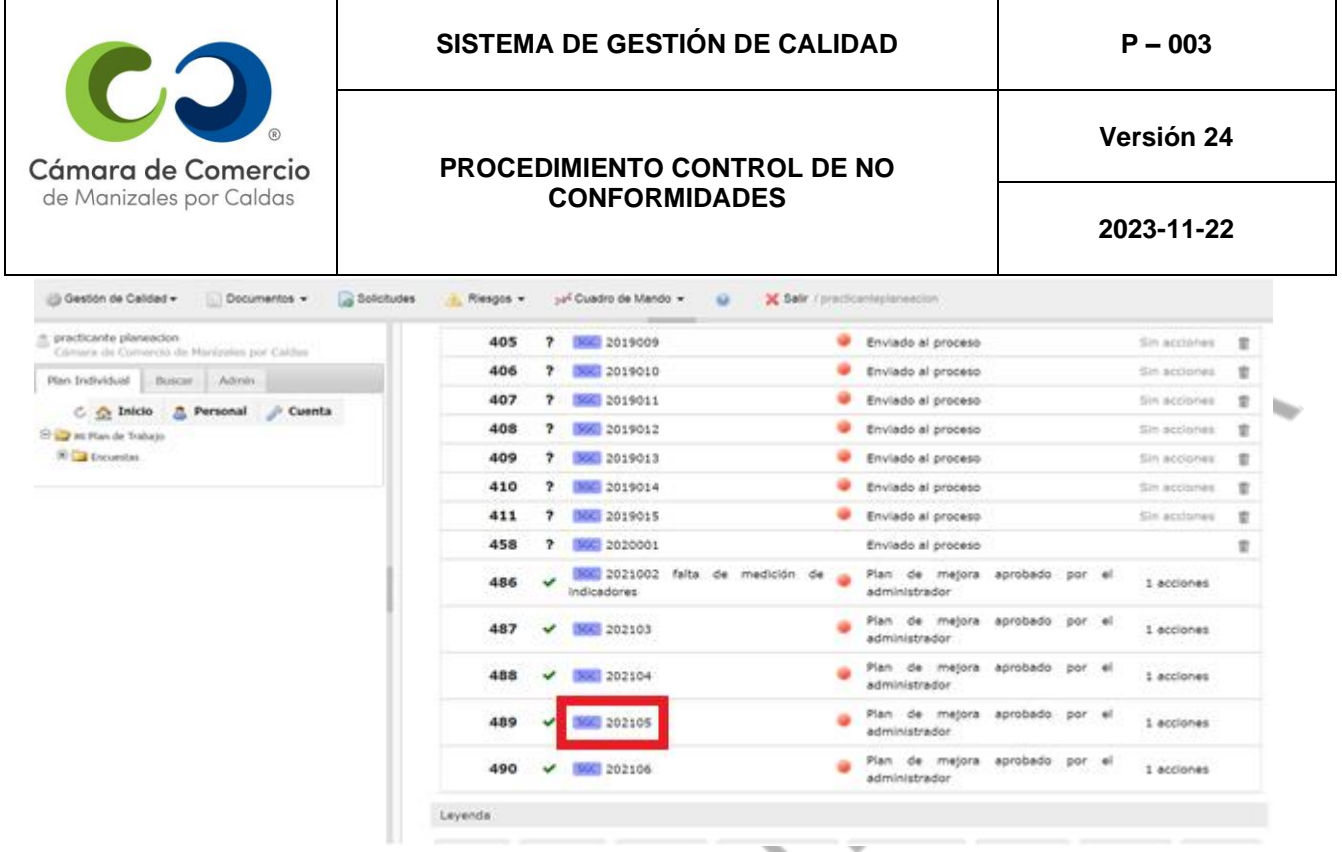

Luego, abrir la pestaña "Plan de acción", y seleccionar la acción a la cual se le subirá evidencia.

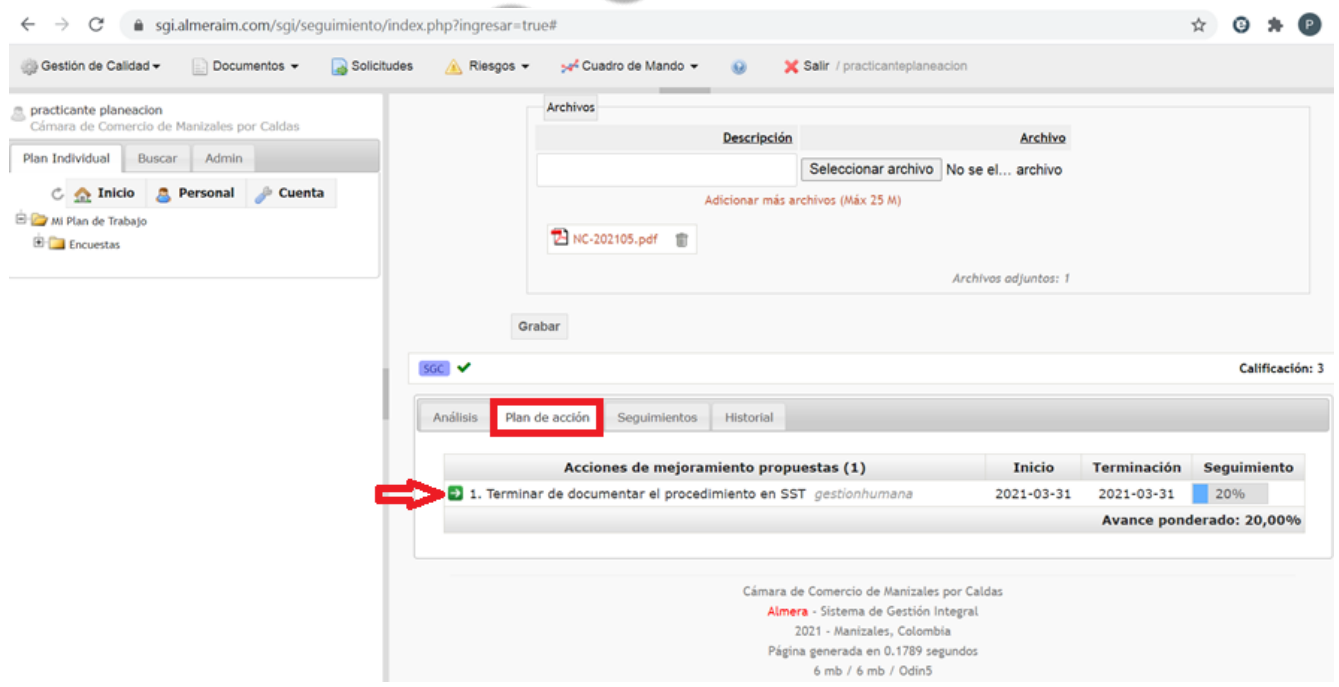

A continuación, seleccionar la opción: "Seguimientos" y luego dar clic en "Adicionar".

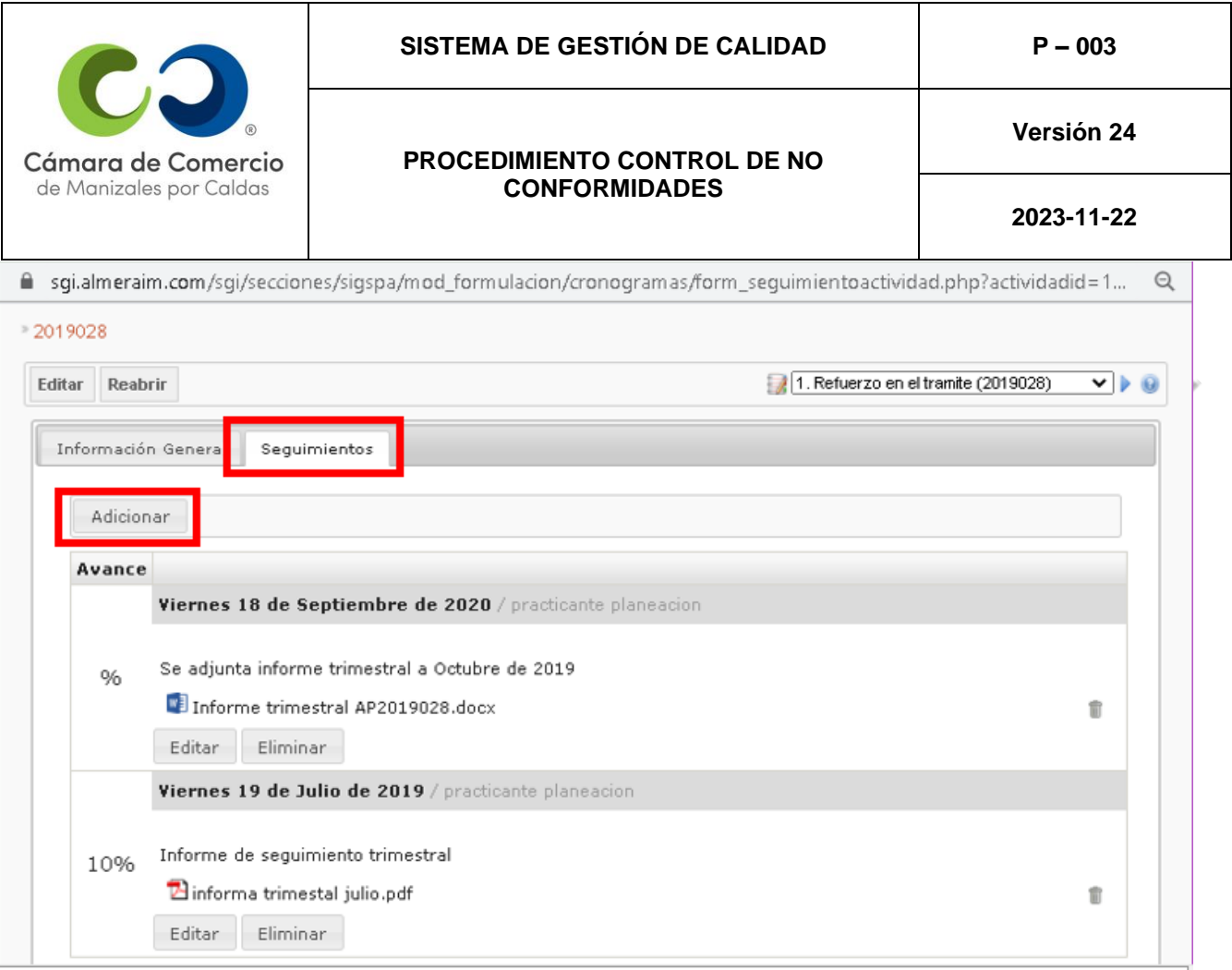

Después, se abre una ventana emergente donde se coloca la fecha del seguimiento, la descripción del tipo de avance o actividad que se está agregando, en el botón "Seleccionar archivo" se carga el seguimiento o evidencia, en el campo de "Porcentaje" escribir el ponderado de avance de la actividad y finalmente dar clic en "Grabar".

 $\sim$ 

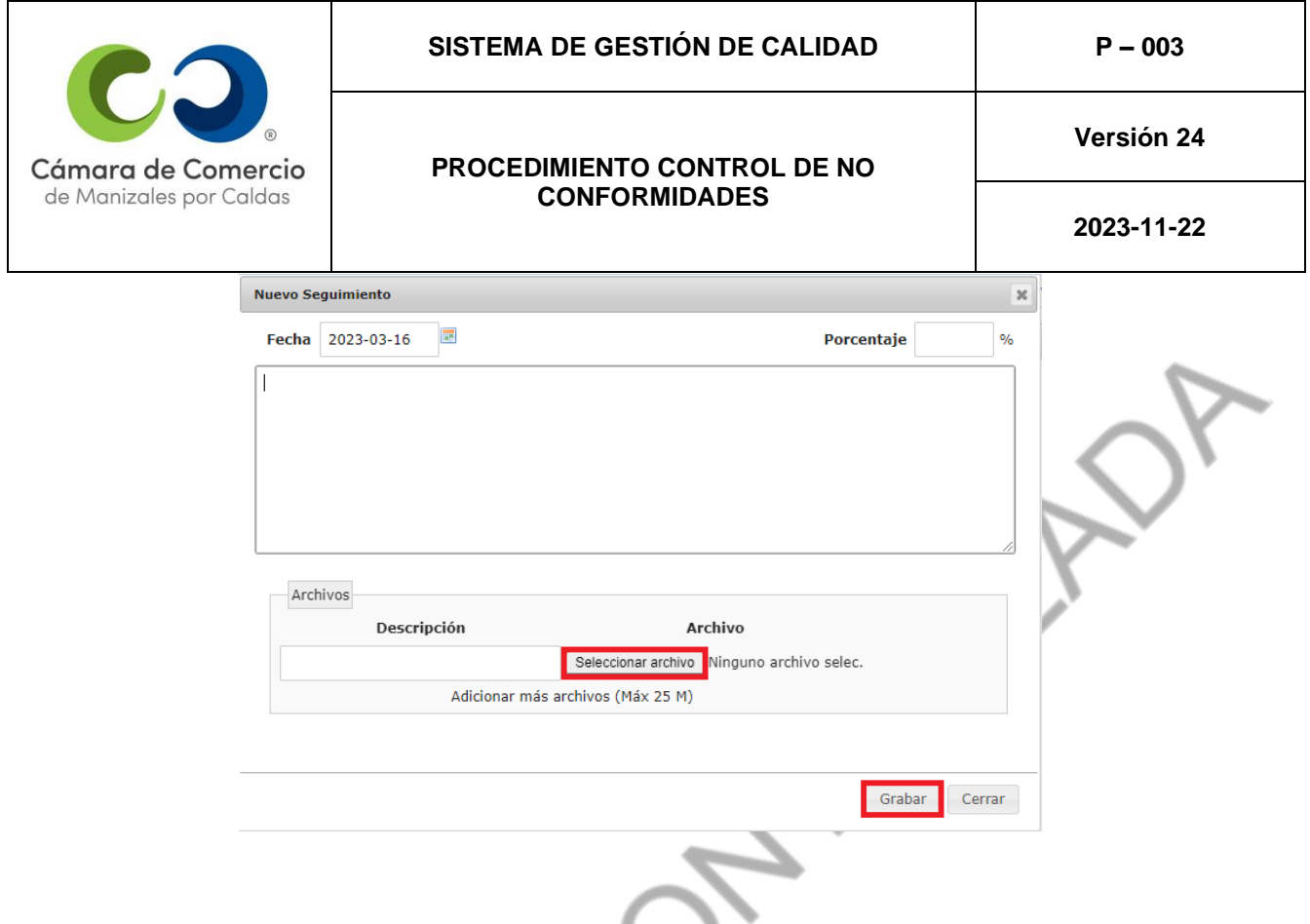

## **4. RESPONSABILIDADES DEL PERSONAL**

- **Responsables de verificación de los puntos de control de los planes de calidad:**
- Diligenciar un registro de la NC empleando el formulario de Plan de Mejora en Almera.
- Verificar si se eliminó el problema y si no se volvió a presentar

#### • **Líder de un proceso del sistema de gestión de la calidad:**

- Formular en el Plan de Mejora de la NC en Almera la corrección propuesta para solucionar el problema detectado, el análisis de las causas, la formulación de las soluciones a dichas causas y los responsables y fechas de realización de tales actividades.
- Determinar las causas de las no conformidades y las acciones para eliminar o mitigar dichas causas.
- Verificar si se realizaron las actividades y si el problema se solucionó definitivamente.
- **Coordinador del proceso donde se detectan no conformidades:**
- Formular en el Plan de Mejora de la NC en Almera, la corrección propuesta para solucionar el problema detectado, el análisis de las causas, la formulación de las

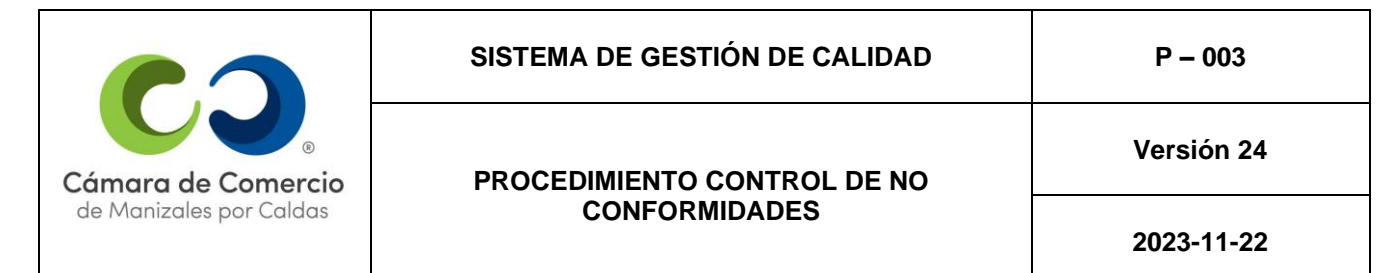

soluciones a dichas causas y los responsables y fechas de realización de tales actividades.

- Autorizar la realización de las actividades para solucionar las no conformidades y facilitar los recursos para lograrlo.
- Verificar si se eliminó el problema y si no se volvió a presentar.
- Determinar las causas de las no conformidades y las acciones para eliminar o mitigar dichascausas.
- Verificar si se realizaron las actividades y si el problema se solucionó definitivamente.

**Nota:** El procedimiento de control de no conformidades y acciones correctivas podrá realizarse únicamente en el aplicativo Almera.

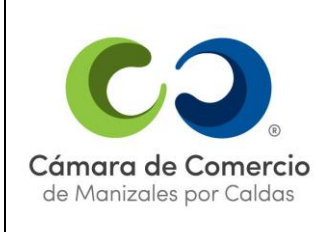

#### **PROCEDIMIENTO CONTROL DE NO CONFORMIDADES**

**Versión 24**

**2023-11-22**

**Channel** 

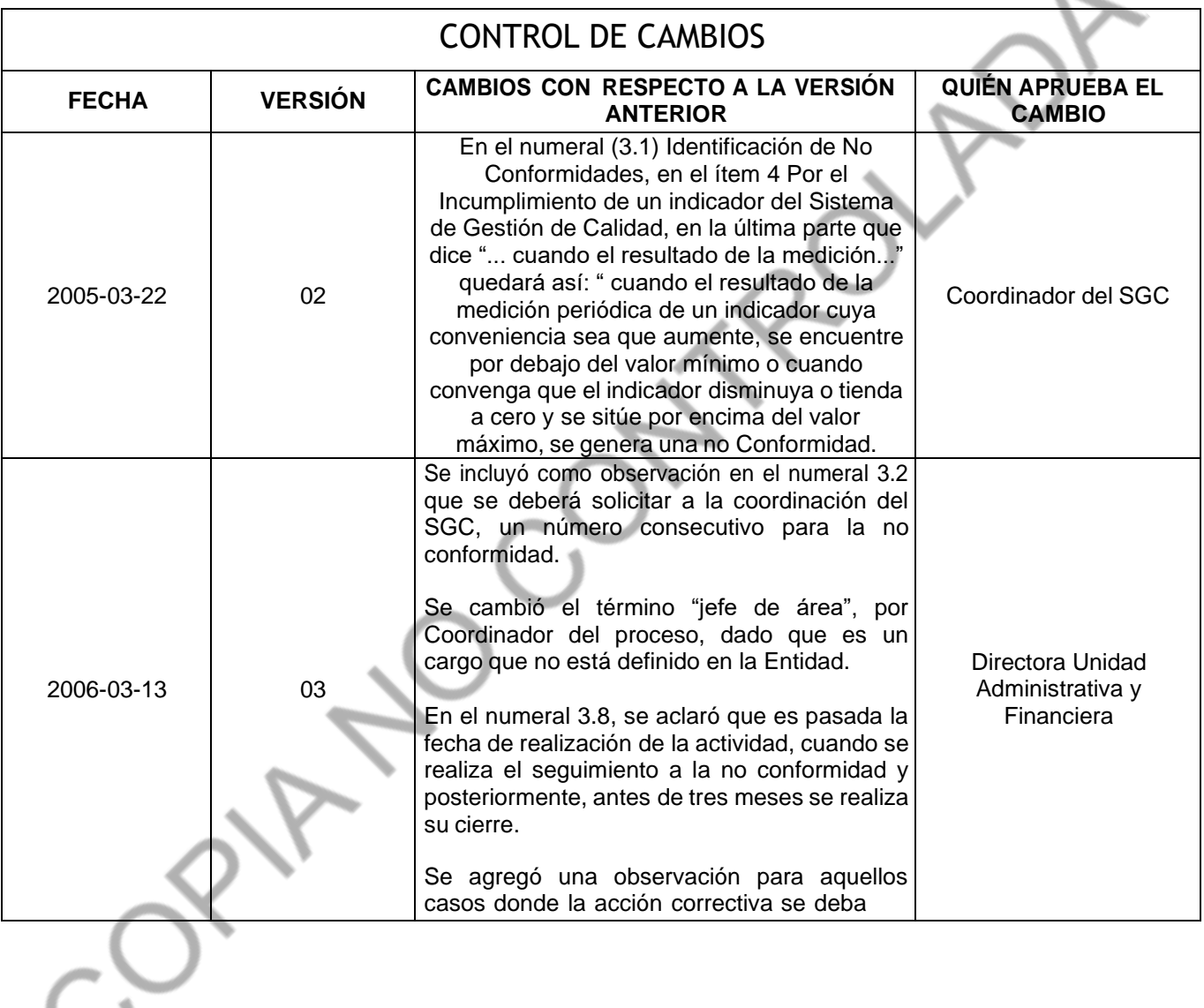

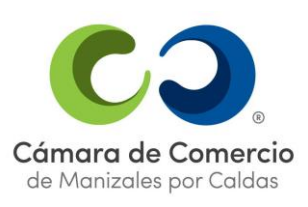

#### **SISTEMA DE GESTIÓN DE CALIDAD P – 003**

#### **PROCEDIMIENTO CONTROL DE NO CONFORMIDADES**

**Versión 24**

**2023-11-22**

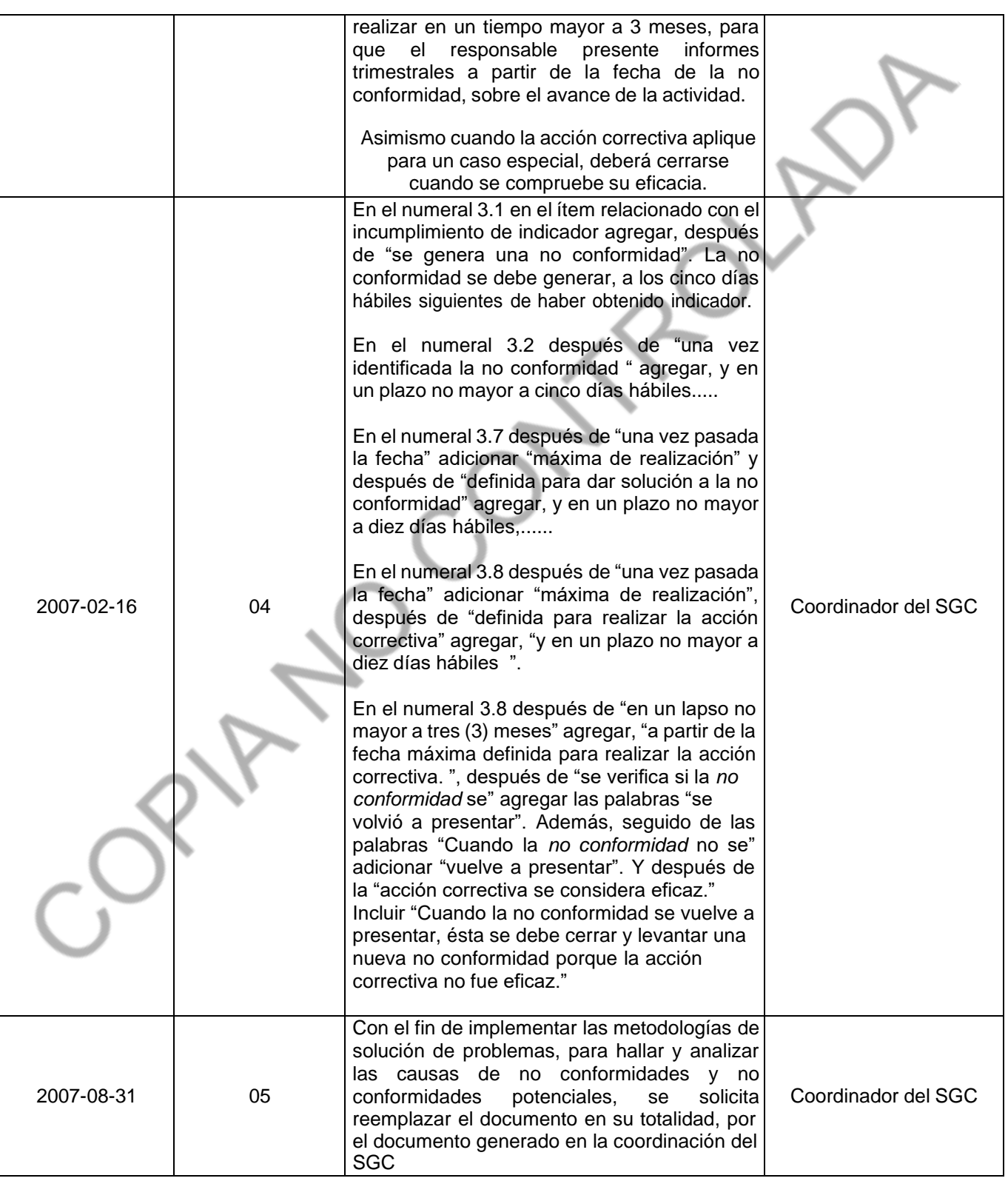

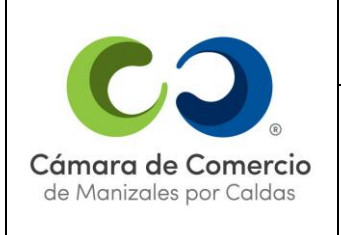

#### **SISTEMA DE GESTIÓN DE CALIDAD P – 003**

#### **PROCEDIMIENTO CONTROL DE NO CONFORMIDADES**

**Versión 24**

**2023-11-22**

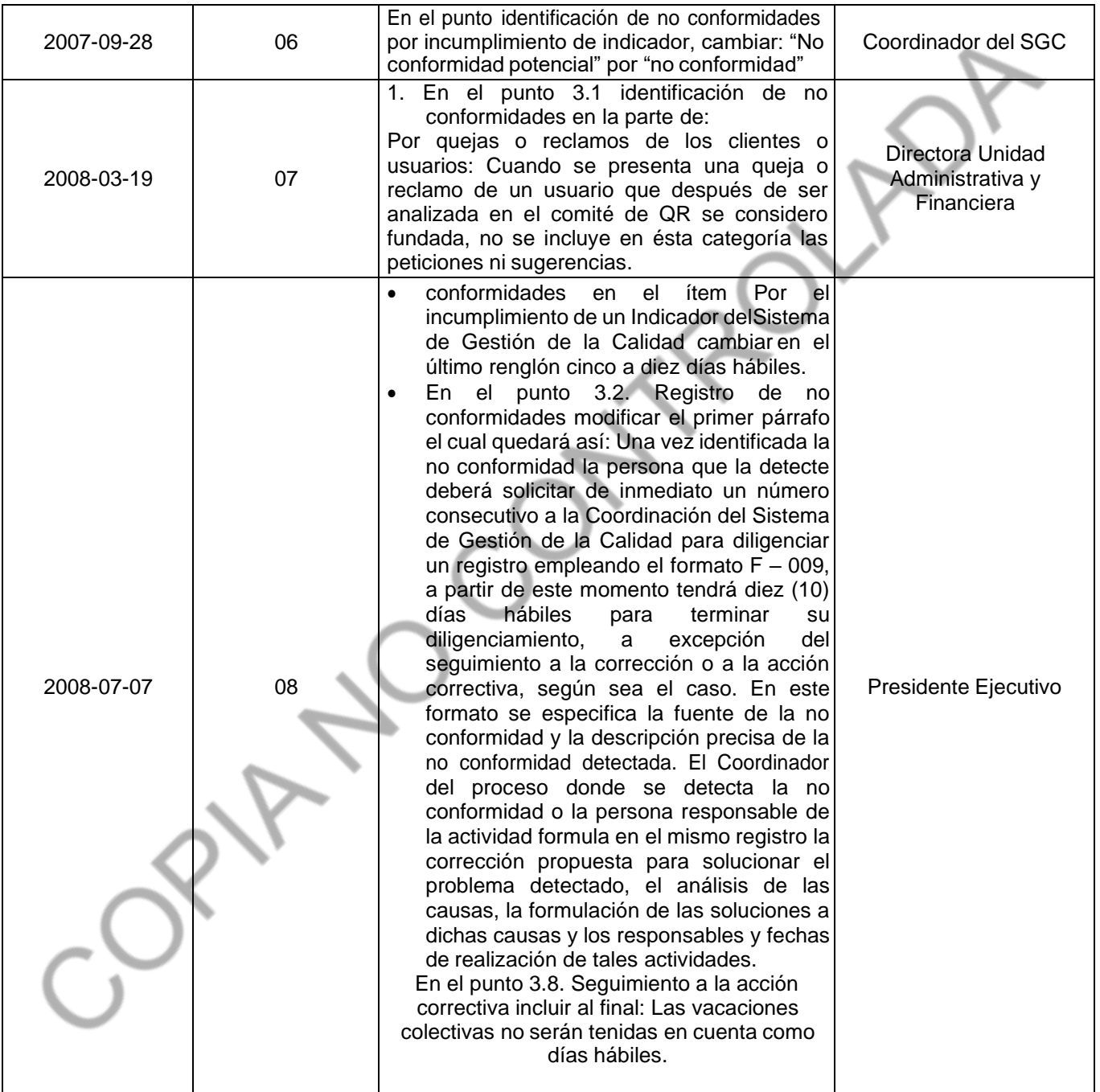

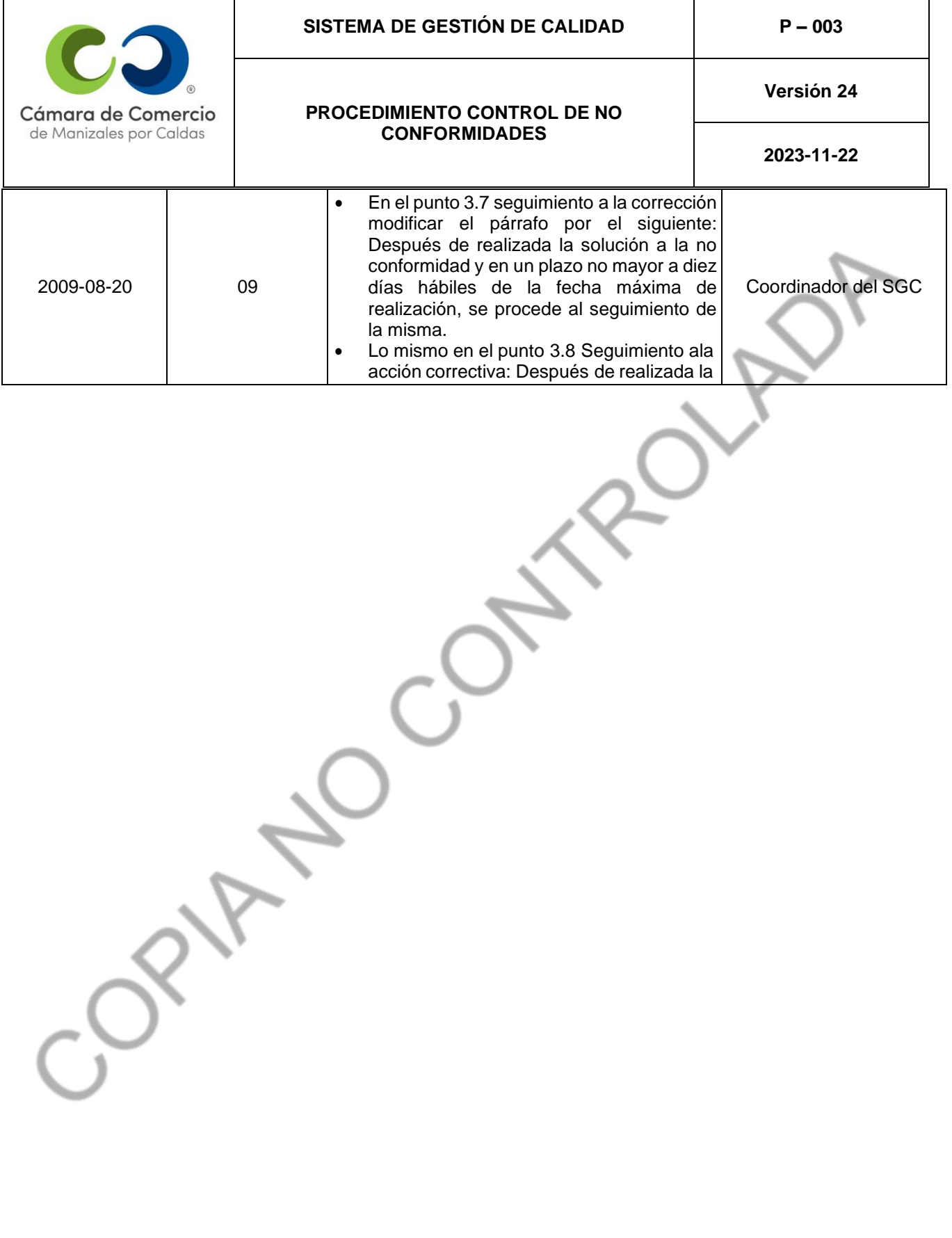

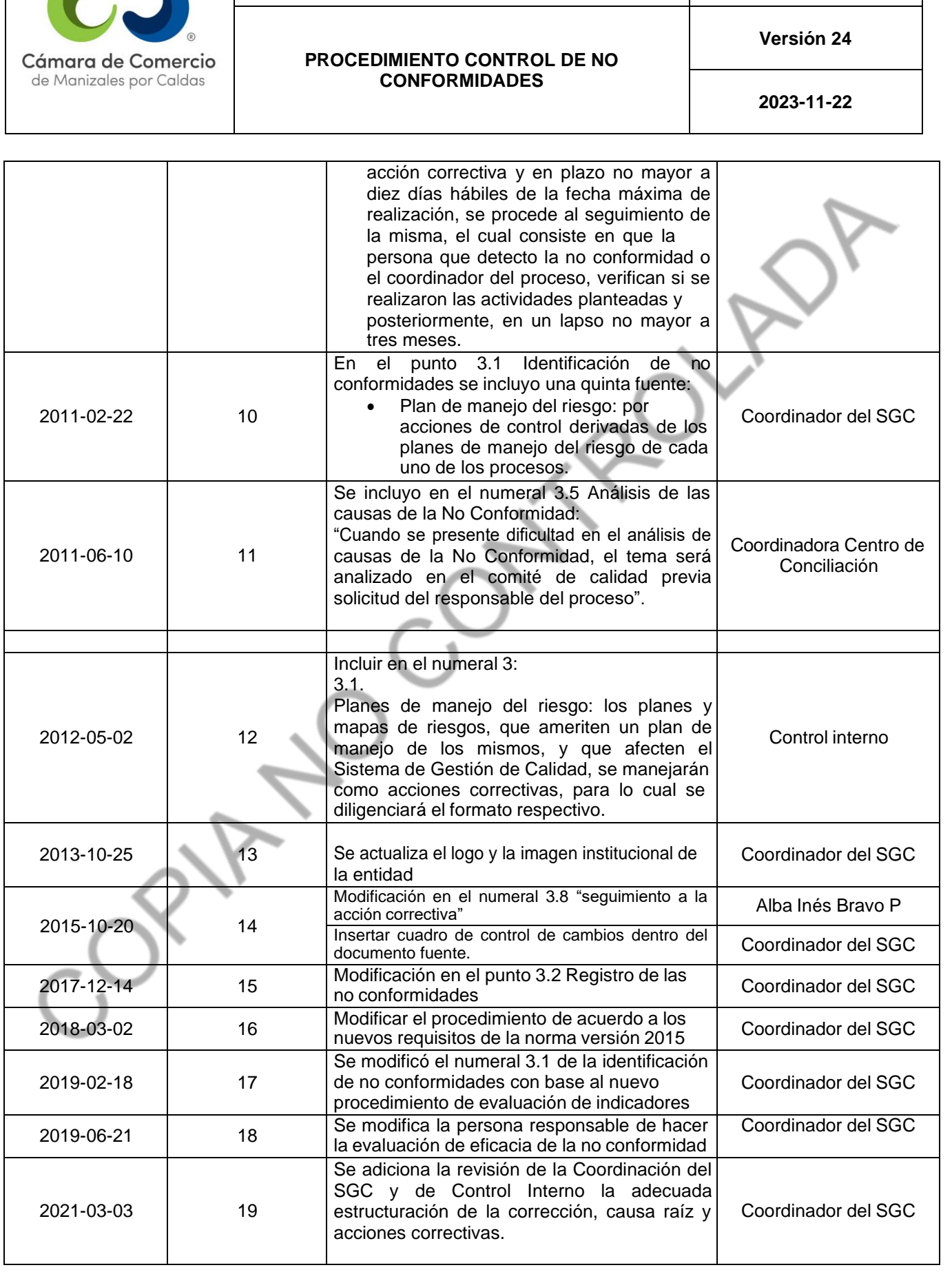

**SISTEMA DE GESTIÓN DE CALIDAD P – 003**

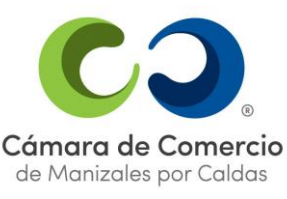

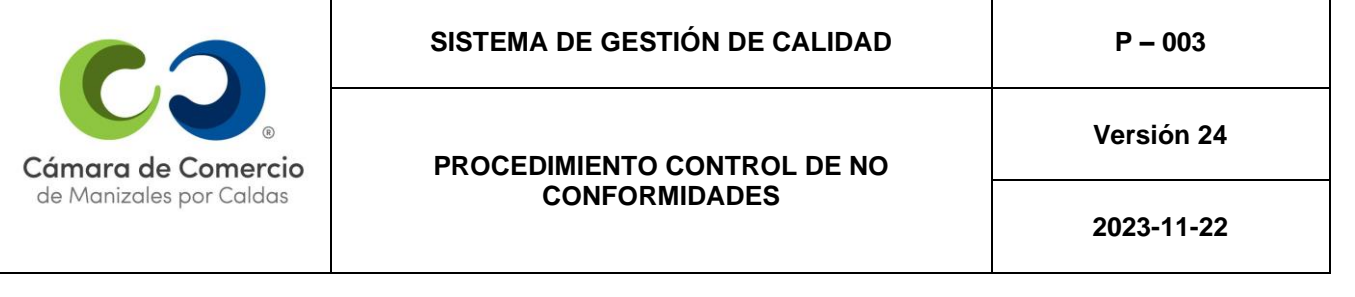

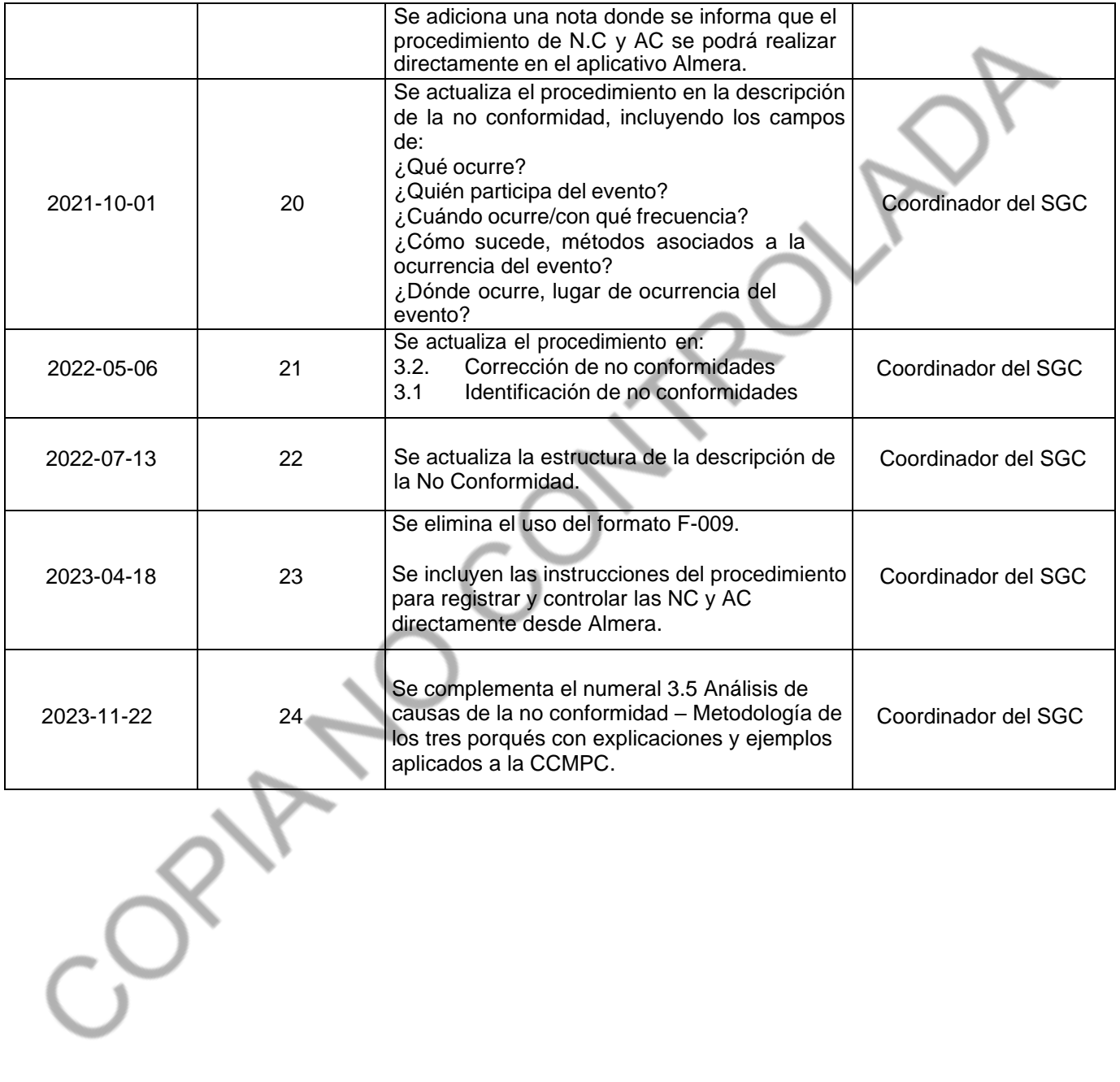